#### **François LOUANGE**

**Ingbnieur** - **Conseil** 

**9, rue Sainte-Anastase, 75003 PARIS Tél.** : **(1) 277.49.56** 

**No SIRET** : **319532503 00012** 

Le 15 **Janvier** 1982

#### METHODE D'EXTRACTION DE SPECTRES SUR DES CLICHES

#### OBTENUS A TRAVERS UN RESEAU DE DIFFRACTION

Rapport Final

**Convention** CNES **No** 81 /758

#### SOMMAIRE  $00000000$

#### 1 **0** INTRODUCTION

1.1. Présentation du problème.

1.2. Cadre de l'étude.

#### II. ANALYSE DE LA PARTIE OPTIQUE

- 11.1. Domaine spectral concerné.
- 11.2, FTM de la chdne optique.
- II .3. Développement des cliché&.
- 11.4. Numérisation des clichés.

#### III. ANALYSE DELA .PARTIE INFORMATIOUE

- III.<sup>1</sup>. Désignation de la source à étudier.
- III **.2.** Désignation du spectrogramme.
- 111.3. Problèmes liés à la saturation.
- III.4. Superposition de l'image et du spectrogramme.
- 111.5. CaJibration en fréquence.
- III *.6.* Calibration en densité.

#### IV. PROGRAMME INTERACTIF D'EXTRACTION DE SPECTRES

- IV.1. Organisation générale.
- IV.2. Etapes du traitement.
- IV.3. Exemples d'extraction.

#### V, PROCEDURE STANDARD DE TRAITEMENT DES CLICHES

- V.1 . Clichés de calibration.
- V.2. Développement du film.
- V.3. Numérisation standard.
- V.4. Extraction du spectre.
- V.5. Traitement spécifique (optionnel).
- VI. MOYENS INFORMATIQUES MINIMAUX NECESSAIRES
	- VI.1. Configuration matérielle minimale.
	- VI.2. Configuration logicielle minimale.

#### VII. PERSPECTIVES D'ETUDES COMPLEMENTAIRES

- VII.1. Constitution d'un catalogue de référence.
- VII.2. Etude statistique des composants.
- VII.3. Application de la méthode à d'autres composants.
- **Annexe 1** : **Document technique sur le film ILFORD FP-4 et le révélateur** IWORD **ID-11.**
- **Annexe 2** : **Propriétés optiques du Makrolon.**
- **Annexe 3** : **Mire universelle,**
- Annexe 4 : Mesure de FTM avec l'ACOFAM.
- **mexe 5** : **Mode d'emploi du programme XSPECT.**
- **Annexe 6** : **Gestion des clichés et des bandes.**
- **Annexe** Z : **Propositions commerciales pour une configuration informatique de traitement d'images minimale.**

#### **<sup>1</sup>**. INTRODUCTION

#### 1,1, Présentation du problème.

Dans le cadre de son étude des phénomènes aérospatiaux nonidentifiés, le GEPAN est conduit à analyser des documente photographiques, qui sont généralement réalisés de nuit et donc porteurs d'une très faible quantité d'information **ex**ploitable. Dans le but de **pouvoir** disposer de données mesurables permettant d'identifier ou de caractériser une source lumineuse, il a fait développer par la société d'optique Jobin-Yvon un réseau de diffraction fonctionnant en transmission, et adaptable **B** l'objectif d'un appareil photographique courant.

Les clichés réalisés avec ce réseau comportent, en superposition avec le paysage légèrement atténué, les spectrogrammes formés par diffraction autour des sources lumineuses présentes dans le champs. Par définition, ce procédé permet d'associer sans ambiguité sur un cliché un spectrogramme avec la source correspondante, quel que soit le nombre de sources présentes, Cette caractéristique le distingue de l'emploi d' **an** spectrographe classique, gui intègre le spectre de toute la lumière qu'il reçoit.

L'objet de l'étude présentée ici consistait à développer une méthode d'extraction des données spectrales contenues dans un cliché photographique de ce type.

#### 1.2, Cadre de l'étude,

Toutes les brigades de la Gendarmerie Nationale disposent d' un appareil photographique standard avec lequel elles utilisent un film standard, Dans le cadre de leur coopération avec le **CNES/GEPAN,** elles sont également dotées de réseaux de diffraction Jobin-Yron adaptables, avec des instructions d'utilisation en cas de constat de phénomènes lumineux nonidentifiés,

**La** direction de la Gendarmerie a mis à la disposition de **1'** 

auteur de ce rapport un appareil neuf muni de son réseau, et le travail a consisté à mettre au point une procédure de traitement adaptée à cet ensemble particulier de prise de vues, à l'exclusion de toute considération d'ordre statistique portant sur les dispersions des caractéristiques des matériels utilisés.

Les composants de cet ensemble standard de la Gendarmerie sont les suivants **t** 

- Appareil MINOLTA EI-MATIC 24x36, **sans** vis6e Reflex, avec un objectif ROKKOR **38mm,** une ouverture **B** f **1/2,7**  et **une** pose automatique d'une durée maximale de 4s.
- Fila **ILFORD** FP4, noir et blanc, de rapidité **125** ASA.
- Réseau de diffraction, avec les caractéristiques suivantes :
	- Support en résine de Makrolon, de 0,3 mm d'é-<br>paisseur,
	- . Taille du réseau : **23nimr x 23apia, au** centre **d'gn**  disque monté dans me bague qui se visse **sur**  l'objectif comme un filtre classique,
	- . Transmission de **85%** dans le domaine visible  $(voir 1'annexe 2),$
	- Densité de traits : 300 traits/mm,
	- . Angle de blaze : **1 70 27'.**

Pas suite de l'accord intervenu entre le **CNES/GEPAN** et le Centre des Techniques et moyens de Mesures et d'Essais de 1'E.T.C.A. (Etablissenent Technique Central de l'Armement), la procédure a pu être développée avec les matériels du service d'Optique Physique de l'ETCA :

- Configuration informatique du laboratoire de traitement d'images (calculateur MITRA **15** et console TRIM),
- Analyseur/restituteur de films (Optronics),
- Banc optique de mesures de FTM (ACOFAM),
- Laboratoire photographique.

#### **II,1,** Domaine spectral concerné.

La méthode **s'**applique a priori **au** spectre visible, qui correspond à l'information fournie par les clichés photographiques, L'examen des propriétés optiques des composants de l'ensemble de prise de vues fait apparaître les bornes suivantes t

- Le support du réseau (plaque de Makrolon de 3mm d<sup>i</sup>épaisseur) transmet à 85% dans tout le domaine visible et jusque dans l'infrarouge (16000<sup> $\lambda$ </sup>), **mais** absorbe totalement les ultraviolets (voir l'annexe 2). Ce composant détermine la limite inférieure du spectre que l'on peut andyser : environ 4000 **1,**
- Le film ILFORD FP4, au contraire, est sensible aux longueurs d'onde inférieures, **mais** fixe la borne **sa**périeure **uu** environs de 6300 **d** (voir sa sensibilité spectrale en annexe 1, para, 10).

Le domaine d'application de la procédure d'analyse spectrale couvre donc les **longueurs d'onde** comprises entre 4000 Å et 6300 A, lorsqu'elle est utilisée pour des clichés réalisés avec les moyens standard de la Gendarmerie Nationale,

#### 11.2, **FTM** de la chdne optique,

Avant de pouvoir extraire des informations quantitatives d' images digitalisées, il est nécessaire de connaître les caractéristiques de la chaine optique mise en jeu. En particulier, le choix des paramètres de numérisation des clichés (pas dIéchantillonnage, taille de la fen8tre) doit tenir compte de la résolution du système, ou plus généralement de **sa** réponse impulsionnelle, liée par transformation de Fourier à sa FTM (Fonction de Transfert de Modulation).

La FTM d'un systéme optique **est** une courbe qui traduit la variation du taux d'atténuation des contrastes en fonction de la fréquence spatiale. Ce taux peut être mesuré, pour

une source lumineuse donnée, à l'aide de bancs optiques appropriés; il est fréquemment estimé, notamment en photographie, par examen visuel de l'image obtenue à partie d'une aire telle que celle présentée en annexe 3 : plus la densité de traite augmente (en **mm<sup>-1</sup>)**, plus le contraste **diminue**, jusqu'à la limite de résolution du système oh il n'est plus discernable. Comme dans le cas des fonctions de transfert en électronique, la FTM globale d'une chdne optique est **égale**  au produit des **FTM** des composants disposés en série,

Pour cette étude, l'évaluation de la FTM a été réalisée en parallèle de deux façons *t* analytiquement (composant par **coa**posant) et globalement.

#### **A)** FTM du réseau **t**

Le réseau de diffraction étant anisotrope par construction, il est caractérisé par deux courbes de FIM, correspondant respectivement au sens des traits et à sa perpendiculaire.

Plusieurs séries de mesures ont été effectuées à l'aide d' **un** banc ACOFAM **(MATRA).** Cet appareil assure 1' **analyse** harmonique de l'image d'une fente 6troite en mesurant **les va**riations de flux à travers une mire sinusoldale comportant plusieurs fréquences spatiales, La fente est placée **au**  foyer d'un collbateur d'excellente qualité, et son **image,**  après modification par la FTM de l'objectif étudié, est agrandie par un objectif de microscope. Le flux est mesuré par un photomultiplicateur à travers les mires constituées par des masques **sinusoldaux** de haute précision (voir l'annexe 4). Les mesures étaient effectuées indirectement en montant le réseau sur un objectif de très bonne qualité préalablement étalonné (objectif **KINOPTIK 75=,** avec **une**  ouverture de **5,6),** 

Les points de **mesure** de FTM que peut fournir le banc ACOFAM se situent **aux** frequences spatiales suivantes : 5r10,20,30,!+0,60 et 80 6'. **la** FTM variant arec le spectre de la source lumineuse, une source blanche a été choisie pour sa représentativité du cas général. Les résultats moyennés de trois séries de mesures sont reportés sur les courbes ci-jointes.

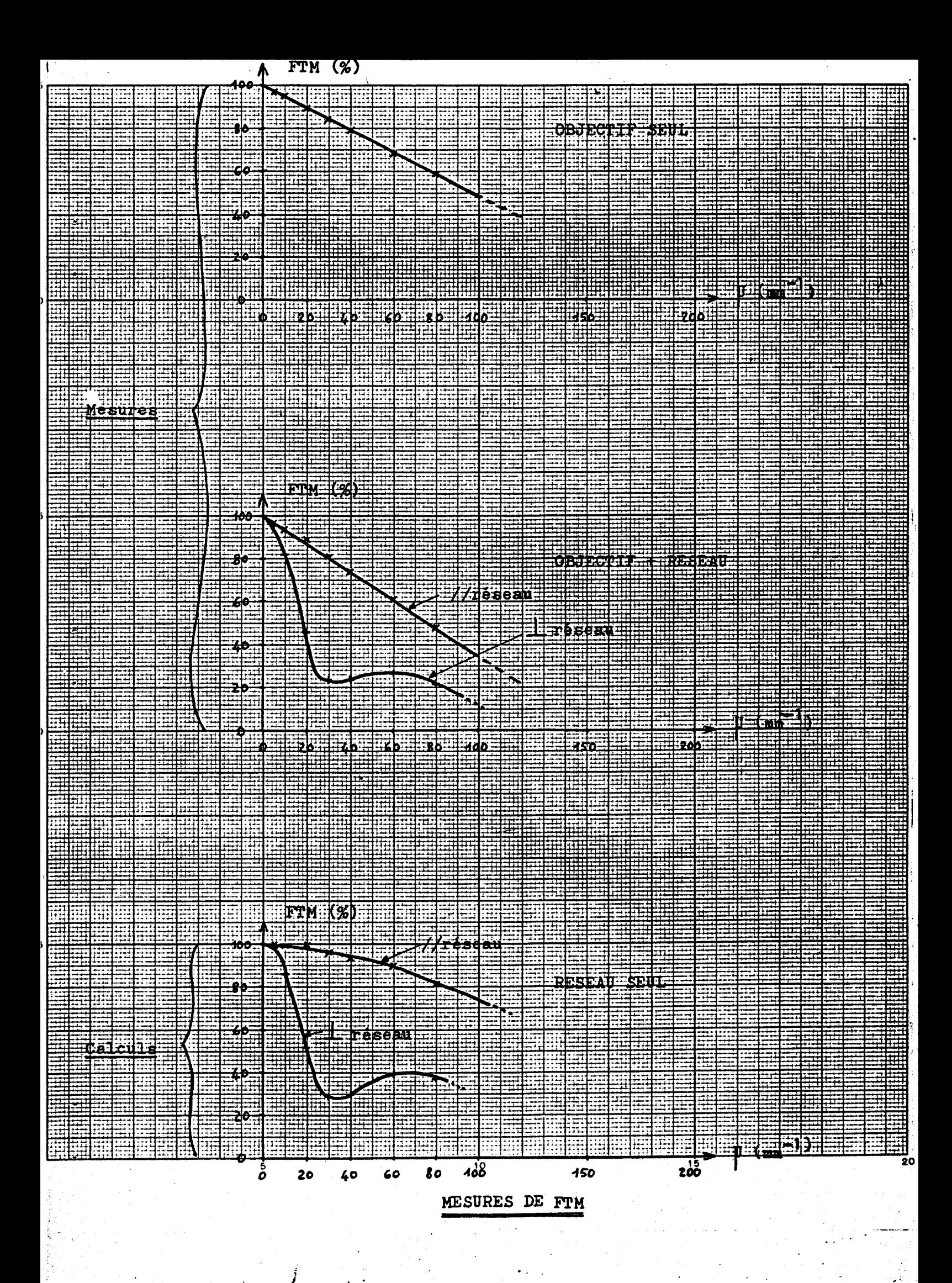

**On constate que dans le sens des traits du réseau, la FTM reste bonne** ( **supérieure** à **50** %) **au-delà de 120 RM-'** .

#### **B)** m'M **de l'objectif** :

**Malgré les contacts pris avec les représentants fianças de la miarque MINOLTA, il n'a pas été possible d'obtenir une courbe de** FTM **pour l'objectif de l'appareil HI-MATIC. Cependant, par comparaison avec des mesures systématiques effectuées dans le passé B 1'ETCA sur de nombreux objectifs, il a; été possible d'estimer que la FTM est d'envi**ron 70 % pour 60 =<sup>-</sup> et 60% pour 80 mm<sup>-1</sup>. En conséquence, **la courbe présentée précédemment pour l'objectif-étalon**  utilisé avec le réseau doit être à peu près représenta**tive de l'objectif ROKKOR, ainsi que la courbe "objectif**  + **réseaun.** 

On considère donc que la FTM de l'objectif seul reste su**périeure** à **50% juaqiit** à **100 nao'.** 

#### C) FTM du film :

Les laboratoires ILFORD n'ont été en mesure de communiquer **que deux valeurs, correspondant** à **la limite de résolution**  du film FP4, développé dans des conditions nominales avec **le révélateur ID11, en suivant respectivement les normes**  internes ILFORD et les normes ANSI :

- **Normes Lnternes** : **145 traLts/apasi ANS1** : **160 trait~/nm**
- . Normes ANSI : 160 traits/mm

#### - **D) Synthèse z**

**En considérant que les trois courbes de** FTM **bvoquées prbcédemment se combinent par multiplication, on voit que**  l'on peut estimer que dans la direction la plus favorable (parallèle aux traits du réseau), l'information correspondant aux fréquences spatiales supérieures à 80 **n'est pas exploitable (FTM de l'ordre de 25% ou moins).** 

#### **E) Mesure globale empirique :**

Afin de réaliser une évaluation directe de la chaîne optique complète, une série de photographies de mires du type de celle présentée dans l'annexe **3 a** été réalisée, le film a été soigneusement développé et les négatifs examinés **aiu** microscope,

Dans le meilleur des cas, parmi des dizaines d'essais, la fréquence spatiale maximale décelable a atteint la valeur de 60 traits/mm, l'information étant noyée dans le bruit au-delà.

Compte tenu de l'étape de digitalisation du négatif, décrite plus loin, il a été établi empiriquement qu'en fait on pouvait considérer une fréquence limite utile de :

 $\mu_{\text{max}} = 40 \text{ mm}^{-1}$ , correspondant à une résolution :<br>R = 25 pm .

#### II.3. Développement des clichés.

La procédure de traitement des clichés doit être aussi standardisée que possible, afin de pouvoir comparer quantitativement entre **eux** les spectres extraits, Ceci implique, eatre autres, que le développement soit fait de la même façon et avec les memes produits **pour** tous les clichés, **mente** si cela se fait au détriment de la qualité de certains négatifs.

En effet, contrairement à la àigitalisation et au traitement informatique, cette étape est *irréversible* et doit donc être traitée de manière à produire un matériel de base (négatifs) aussi homogène que possible. Ceci implique des choix correspondant au plus grand nombre de cas possible. En particulier, il apparaît dans la documentation ILFORD (voir l'annexe **1) que** le révélateur réalisant le meilleur compromis entre **ff**nesse de grain et rapidité est le ID-11 dilué.

Sachaat que **dans** l'exploitation des clichés on rencontrera aussi bien des problèmes de saturation, avec les sources lumineuses puissantes, que des problèmes de détection liés à des sources ténues, il est recommandé d'adopter le mode de

développement suivant *t* 

Utilisation du révélateur ID-11 dilué (1+3), à une température constante de 20<sup>°</sup>C, avec agitation intermittente pendant 15 minutes, dans l'obscurité complète. 'Le produit ne peut être utilisé qu'une fois.

**En** ce qui concerne le fixage et le lavage, il est recommandé d'utiliser le fixateur ILFORD **HYPAM** et le mode de lavage décrit au para. 8 de 1' annexe 1 ,

#### **11.4,** Numérisation des clichés,

L'appareil utilisé à l'ETCA est un numériseur/restituteur Optronics C4500. 11 permet de réaliser la numérisation d'un négatif transparent avec les réglages suivants :

- Pas d'échantillonnage : 200,100,50,25 ou 12,5 microns.
- Taille de la fenêtre : 200,100,50,25 ou 12,5 microns.
- Echelle en niveaux de gris *t* linéaire ou logarithmique.

En ce qui concerne l'échantillonnage, on voit que l'on peut satisfaire les conditions de Shannon correspondant à la limite de résolution R= 25pm trouvée plus haut, en utilisant un **pas** d'échantillonnage et une taille de fen8tre de 12,5 microns, Ce réglage garantit donc l'absence de perte d'information spatiale utile,

En fait, étant donné que les sources lumineuses décelables **sur** le cliché ne sont pas ponctuelles, on vérifie expérimentalement (au moins pour toutes les numérisations réalisées Jusqu'à présent) qu'aucune perte d'information **ni au**cune distortion n'est décelable si l'on passe & la valeur de 25 **pm pour** le pas d'échantillonnage et la taille de la fenêtre. Cette constatation prend toute sa valeur quand on considère le prix de revient d'une numérisation à 12.5  $\mu$ (plus d'une heure d'0ptronics pour un cliché).

En ce qui concerne l'échelle, le numériseur mesure en fait la transmittance T du négatif, En échelle linéaire, la dynamique est fixe et correspond à la plage de densités optiques de O à **3D,** En revanche, en &chelle logarithmique,

la mesure est directement proportionnelle à la densité optique (d =  $\log_{10}$  1/T), et la dynamique est réglable à l'aide de deux paramètres *t* 

- Valeur initiale **i** par pas de 0,l D à partir de O.
- $-$  Plage : 0,5D, 1D, 2D ou 3D.

La densité optique des négatifs utilisés peut varier entre O et environ 2D, A titre d'exemple, les mesures suivantes ont été effectuées au microdensitomètre :

- *<sup>8</sup>*Fonds du film : 0,l D \
- *<sup>8</sup>*Pleine lune : <sup>1</sup>**D (sans** réseau)

On en déduit qu'un réglage standard correspondant au traitement normal doit *être*, pour utiliser au mieux la dynamique du numériseur :

> Ecbelle logarithmique Valeur initiale: 0 D Plage **t 2D.**

Cependant il faut noter que, contrairement au développement, cette opération n'est pas irréversible, et que l'étude particulière **d'un** click6 intéressant en utilisant au mieux **les**  ressources de l'Optronics sur le plan de la dynamique d'image .reste toujours possible,

#### III **ANALYSE DE LA** PmIE **INFORMATIQUE**

**I** 

III,l, Désignation de la source *B* étudier,

Une fois numérisé, un cliché se présente sous la forme d'un fichier séquentiel sur une bande magnétique (9pistes, 1600 bpi). Le premier besoin consiste donc en une visualisation de l'image sur un écran, afin de pouvoir désigner interactivement la source lumineuse dont on veut extraire le spectre.

Un cliché de 24x36 numérisé avec un pas d'échantillonnage de 25 microns comporte  $960x1440$  pels (points élémentaires). Etant donné qu'un écran standard parmet de visualiser 512x 512 pels, il est nécessaire de disposer de logiciel permettant de réaliser un zoom sur le fichier (sous-échantillonnage par prélèvement de 1 point sur N), et de visualiser **<sup>A</sup>**pleine résolution n'importe quelle partie de taille 512x512 pels dans le fichier, Ce besoin est encore plus évident si on échantillonne le cliché à 12,5 microns,

Une fois que la zone d'intérêt du cliché est visualisée, il peut être nécessaire **(cas** de sources lumineuses faibles) de "manipuler" l'image pour mettre en évidence une source ou un spectrogramme. **Les** outils classiques dans ce domaine **ea**tisfont ce besoin ; changement de FTL (fonction de transfert de luminance), pseudo-couleur, seuillage interactif.

Pour désigner **au** système la source lumineuse que l'on se propose d'étudier, il faut disposer d'un outil du type "manche à **balaiw** qui permet d'introduire dans un programne les coordonnées dans l'écran du point choisi. Un zoom local permet de désigner le centre de cette source avec une bonne précision.

#### III .2, Désignation du spectrogramne,

Si la source lumineuse étudiée se trouve au voisinage de  $1'$ axe optique de l'appareil photo, et donc du réseau de diffraction, le spectrogramme se trouve le long d'un axe de diffrac-, tion parfaitement rectiligne que l'on pourrait situer par rapport à la Bource à l'aide d'un seul point. Cependant, **lee**  tests ont prouvé que si la source s'approchait des limites du champs angulaire de l'objectif, l'approximation par une droite ne suffisait plus : la succession des ordres de diffraction semble constituer une ligne polygonale qu'il faut approcher plus finement.

Après divers essais et calculs, il s'est avéré que la façon **3.a** plus pragmatique de désigner le spectrogramme était une ligne polygonale dont l'opérateur désigne les sommets sur l' écran. Pour réaliser cette opération, il faut pouvoir "tracer<sup>n</sup> dans un plan graphique associé à l'image des segments de droite, et s'assurer de leur bon positionnement à l'aide d' **pn** zoom interactif agissant simultanément sur l'image et le plan graphique.

**Sur le plan théorique, une première étude avait permis d'ideatifier deux outils de logiciel,: puissants pour améliorer l'extraction de spectres** *t* 

- **Le calage transversal des points du spectrogramme mesurés, par recherche d'un maximum de corrélation avec la coupe densitométrique transversale de la source désignée.**
- **L'affinage du spectre extrait par déconvolution par la coupe densitométrique longitudinale de la source, qui nt est jamais parfaitement ponctuelle.**

Le fait que l'appareil photographique utilisé soit à pose **automatique (non contrblable) a pur conséquence immi6àiate**  que les sources lumineuses peu étendues photographiées de nuit apparaissent saturées. Dans le cas de sources assez **puissantes (lune, réverbère pris de près), les ordres +1 et -1 du spectrogramme sont eux-mames partiellement saturés.** 

**Les calculs de corrélation avec l'image de lai source, que ce soit en monodimensionnel dans le sens longitudinal ou transversal, ou en bidimensionnel, ne sont donc pais possi**bles, et la meilleure approximation est obtenue, comme décrit précédemment, par interaction de l'opérateur.

#### **111.4. Superposition de l'image et du spectrogramme.**

**Si le fonds du cliché étudié n'est pas franchement obscur,**  il convient d'essayer de retrancher sa contribution au si**gnal prélevé le long de l'axe de diffraction** . **Puisqulil et**  agit d'une information "parasite" purement déterministe (le **paysage), le seul procédé standard consiste** à **l'évaluer le long d'une (ou deux) lignes parallèle(s)** à **la diffraction,**  aussi près que possible du spectrogramme.

**Un outil de désignation interactive d'une (ou deux) ligne(s) polygonale(s) parallèle(s) B celle le long de laquelle le spectre est extrat a donc été développ4.** 

L'utilisation de cet outil est délicate, car la soustraction d'un fonds conduit à des résultats faux dès que le signal global est saturé,

**Il** est donc recommandé d'effectuer une première extraction de spectre sans soustraction de fonds, afin d'identifier d'éventuelles zones de saturation, avant de procéder à l'extraction finale,

#### III **.5.** CaLibration en fréquence.

La calibration en longueurs d'onde d'un spectre extrait doit pouvoir 8tre effectuée à deux niveaux *t* 

- Si l'on peut disposer d'un ou de plusieurs clichés de calibration réalisés avec la même chaîne optique que la photographie étudiée (appareil + réseau + rouleau de film), et comportant des spectres de raies fines à des longueurs d'onde connues, une procédure interactive de mesure directe permet de déterminer avec une bonne précision la dispersion (en principe linéaire) du dispositif.
- Si ce n'est pas le cas, une dispersion moyenne peut être prise en compte par défaut.

**Il** est **a** noter que le système actuellement développé suppose une dispersion constante le long de  $\mathbf{1}^{\prime}$  axe de diffraction, ce **qui** ne se vérifie que dans une première approximation. En particulier, une constante de dispersion mesurée sur un ordre **+1** ou **-1** conduit à **un** calage spectrd imprécis pour **un**  ordre **+2** ou -2, et vice-versa. Seule la constitution d'un catalogue de clichés de calibration permettrait d'approcher un modèle de calage spectral plus élaboré.

En ce qui concerne la réalisation de clichés de calibration lorsqu'il reste des vues à prendre sur un rouleau, les prio-. rités à respecter sont les suivantes :

- Photographier au moins une source se présentant sous la forme d'une fente la plus fine possible perpendiculaire  $\hat{a}$  l'axe de diffraction, avec un spectre de raies connues couvrant la plus grande fraction possible du domaine d' **O**  couvrant **la** plus grande fraction possible **du domaine d'**<br>intérêt (4000 **Å** à 6500 **Å**. Cette source, qui doit 8tre **E... placée dans l'obscurité dans l'axe optique de l'appareil,**  peut 8tre typiquement une lampe **eiu** cadmium ou au mercure.

- Photographier la m8me source placée en différents points du champs angulaire, et en particulier dans un coin, afin d'effectuer ultérieurement la calibration à partir de la position angulaire la plus proche de celle de la source étudiée, Cette précaution permet d'affiner la préciaion en englobant **dans** la calibration les "perturbations géométriques<sup>N</sup> en dehors de l'axe du réseau.

#### III *,6,* Calibration en densité,

Dans l'état actuel du système, aucune calibration en densité n'est effectuée, car son utilité ne pourra 8tre démontrée **qat**  à partir d'une étude statistique sur les composants de la chaîne optique, L'objectif essentiel est de localiser les raies spectrales et de comparer leurs **amplitudes** relatives à l'intérieur d'un même 'spectre,

Cependant, il serait simple d'introduire une telle calibration, si elle se révélait utile, sous la forme de photographies de mires en densité, L'opérateur pourrait ultérieurement, **sur**  son écran, désigner les zones de l'image représentant des valeurs données de densité optique, et le traitement à effectuer se résumerait à une simple modification de FTL.

#### IV, **FRORAMME INTERACTIF DEXTRACTION DE SPECTRES**

#### IV, 1, Organisation générale,

Un programme interactif **"XSPECTW** dl extraction de spectres a été développé, mettant en jeu les équipements suivants **<sup>r</sup>**

- MITRA 15, avec un disque, une unité de bandes magnétiques, une imprimante électrostatique.
- Console TRIM de traitement d'inages, avec 2 mémoires d'images (512x512 pels) et leurs plans graphiques associés, le manche à balai et les touches de fonctions,
- Console graphique TEKTRO' (4000 points) et son clavier,

**Ce programme, écrit en FORTRAN et shargé en overlay, est articulé autour d'un %enun d'actions que l'utilisateur put déclencher** à **son gré. LI interaction homme-programme se fait sur la** TEKTRO **en ce qui concerne les informations alphanumériques, et sur l'écran de la TRIM en ce qui concerne les images. Les tracés de spectres sont faits sur la TEKTRO, et llutilisâteur peut** à **tout instant obtenir une copie sur papier du contenu de l'écran de cette console.** 

**Les images numérisées (étudiées ou de calibration) sont stoc**kées sur bandes magnétiques (voir système de gestion en annexe **6), et les commandes élémentaires offertes** à **l'utilisateur au menu sont les suivantes** :

- $. **FI**$ **fin d'utilisation de XSPECT**
- $ME$ **édition du menu sur la 9?EIERO**
- **passage en mode local de manipulation d'image**
- $\cdot$  LS **lecture de la source étudiée sur bande**
- $\cdot$  LC **lecture de l'image de calibration sur bande**
- $\cdot$  ES **désignation interactive des éléments utiles du cliché** à **étudier**
- **désignation interactive des éléments utiles de l'image de calibration**
- $\cdot$  SB **tracé des spectres bruts de la source étudiee et 6ventuellement de celle prise pour calibration**
- $\cdot$  CC **calcul de calibration, lorsqu'existe une image de calibration**
- **calcul et tracé du spectre final, avec ou sans soustraction du fonds.**

**La description des étapes de travdl correspondant** à **ces commandes est donnée au paragraphe suivant, et le mode d'emploi** / **défaillé figure en annexe 5,** 

#### **IV.2. Etapes da traitement,**

**Les commandes élémentaires listées préc6demment déclenchent les taches suivantes t** 

**FI r rembobinage de la bande couramment montée et sortie du programme.** 

- , ME : effacement de l'écran de la TEKTRO et édition du menu de commandes.
- , M : accès aux outils de manipulation locale de  $1!1$ mage visualisée sur l'écran. Cette fonction est particulièrement utile lorsque l'on a chargé et visualisé l'image à étudier et que l'on veut la scruter en détails, Les possibilités les plus utiles sont **<sup>t</sup>**
	- le zoom,
	- le décadrage,
	- le seuillage (détection des sources ténues),
	- la pseudo-couleur.
- . LS : chargement en mémoire d'image et visualisation de l'image à étudier. L'utilisateur indique le numéro du fichier sur la bande, le point de départ de la visualisation (512x512 à prendre sur un fichier plus grand), le taux de sous-échantillonnage (zoom **par** logiciel).
- , IC : chargement identique de l'image de calibration.
- . ES : introdnction interactive **l'aide** du **kche** -& balai des éléments du spectrogramme étudié : source et sommets d'une ligne polygonale suivant l'axe de diffraction. Au cours de ces opérations, l'utilisateur **a** accès aux fonctions **de**  zoom et de décadrage, et suit llévolution de **son**  tracé sur le.plan graphique associé à l'image,
- , EC : introduction identique des éléments du spectrof gramme de calibration. Pour chaque point désigné, à part la source, l'utilisateur peut introduire sur la TEKTRO la longueur d'onde correspondante,
- , SB : obtention du tracé des spectres bruts, sans échelle. L'opérateur doit choisir un ordre (-2,-1,+1,+2), avec lequel seront effectués ultérieurement les calculs d'extraction finale.

CC : déclenchement des calculs de calibration en lon-

gueurs d'onde. La source de calibration et tous les points du spectrogramme préalablement introduits avec une longueur d'onde (commande EC) sont automatiquement visualisés sur l'écran les uns après les autres à pleine résolution, pour permettre à l'opérateur de raffiner leur localisation interactive avec le manche à balai, Puis, le programme calcule par moyennage sur les données introduites un coefficient de dispersion linéaire en longueur d'onde, qu'il affiche sur la **TEKTRO,**  et conserve en mémoire jusqu'à nouvel ordre, à la place de la valeur standard par défaut.

, SF : déclenchement du calcul final et du tracé du spectre extrait. Le programme visualise automatiquement sur l'écran, et à pleine résolution, la source étudiée (pour localisation fine), puis **1'**  ordre préalablement choisi (commande **SB).** L'utilisateur peut ajuster sa ligne polygonale, et décider de soustraire ou non le fonds de l'image. S'il le fait, il a le choix entre une ligne polygonale parallèle à la précédente, ou deux lignes équidistantes de part et d'autre, Le programme lui permet de positionner cette ou ces ligne(s) de façon interactive, et de déclencher le tracé final quand il a fait son choix, Ce tracé apparaît sur la TEKTRO avec une grille de coordonnées,

IV.3, Exemples **d1** extraction.

Les pages qui suivent sont des recopies d'écran destinées à illustrer l'emploi du programme XSPECT. Elles ne sont pas représentatives de la qualité attendue des résultats de la **me**thode d'extraction, car les données de calibration utilisées étaient **très** imprécises,

Les  $\gamma$  pages représentent respectivement :

- Le démarrage du programme sur la TEKTRO,
- Les spectres bruts d'une source à spectre continu **(la**  lune) calibrée par une lampe au **sodium,**
- Le spectre final obtenu à partir de l'ordre  $\mathbf{\hat{G}}$ .
- Une image digitalisée de réverbères photographiés de nuit à travers un réseau de diffraction.
- Le spectre brut correspondant à un réverbère.
- Le spectre final correspondant, sans soustraction du fonds.
- Le m&me spectre final avec soustraction du fonds (d'un seul côté).

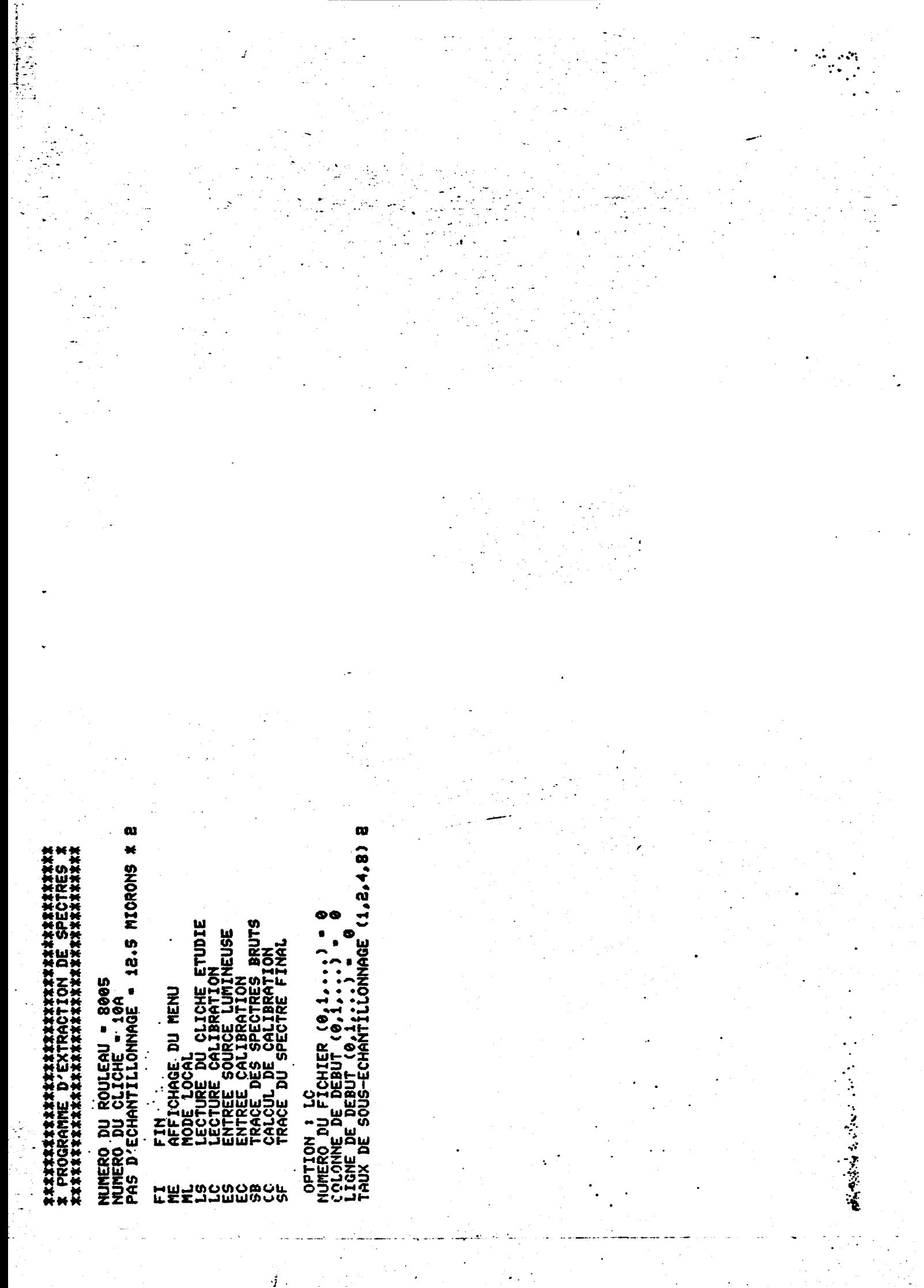

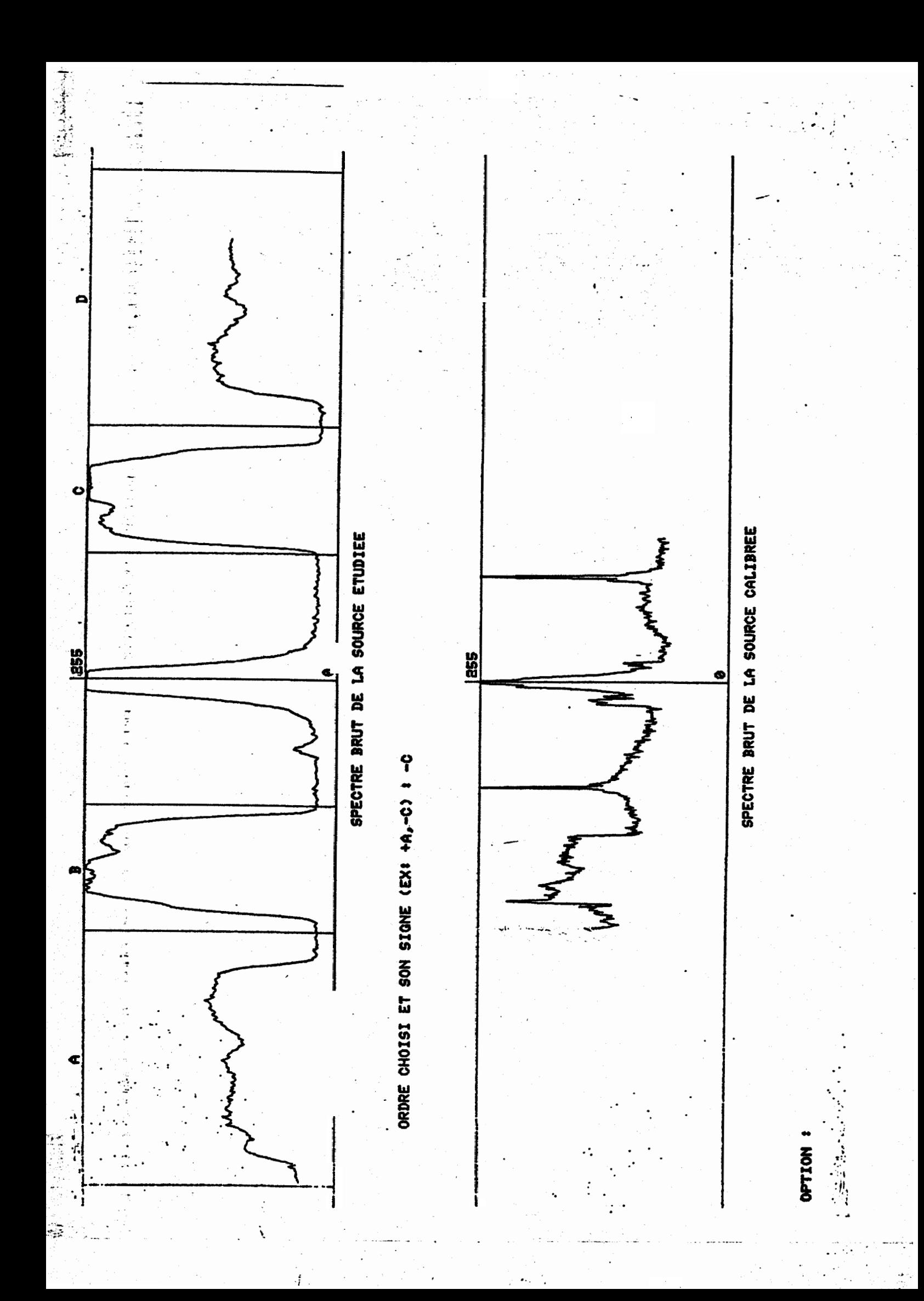

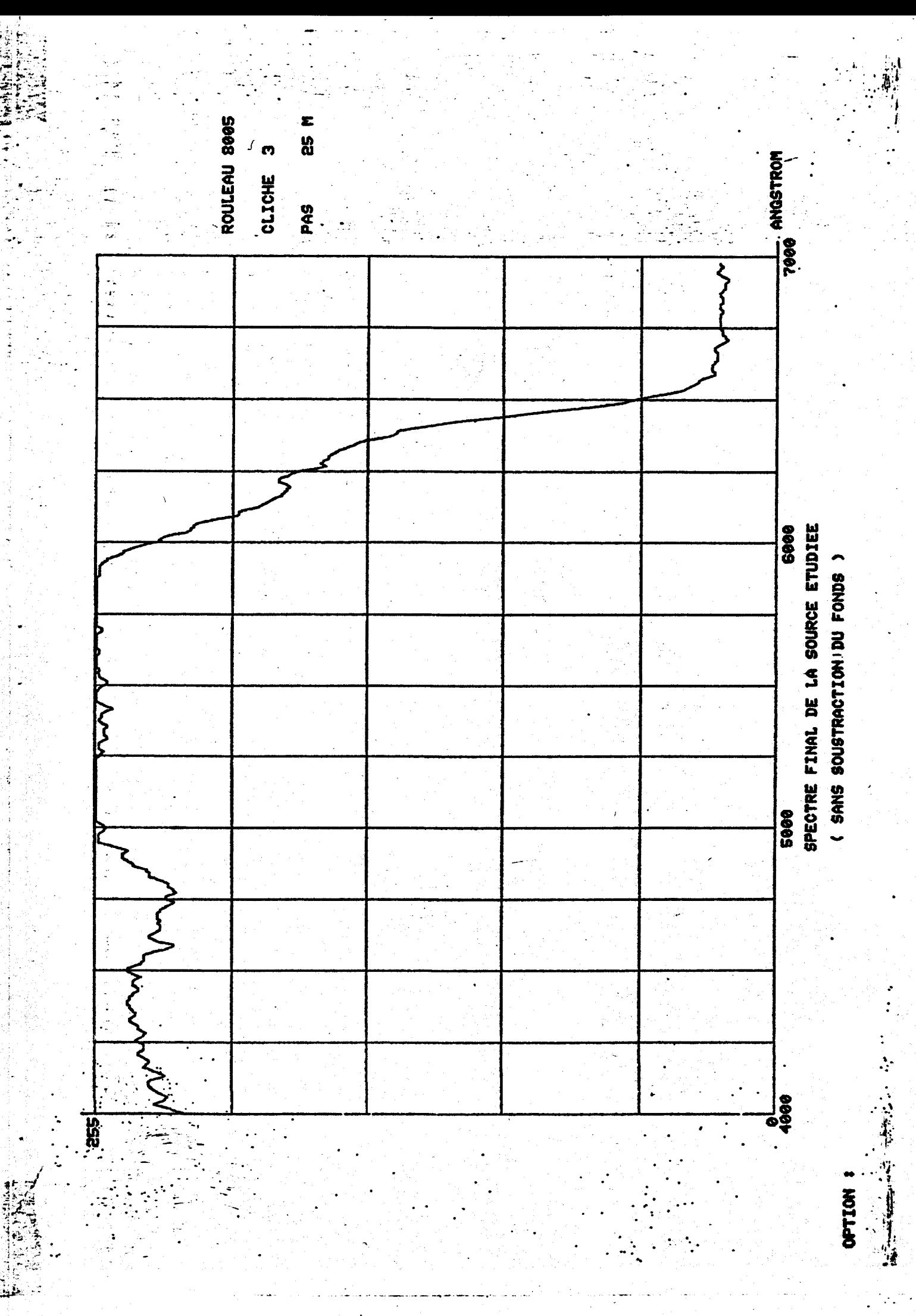

1.2000年3月11日

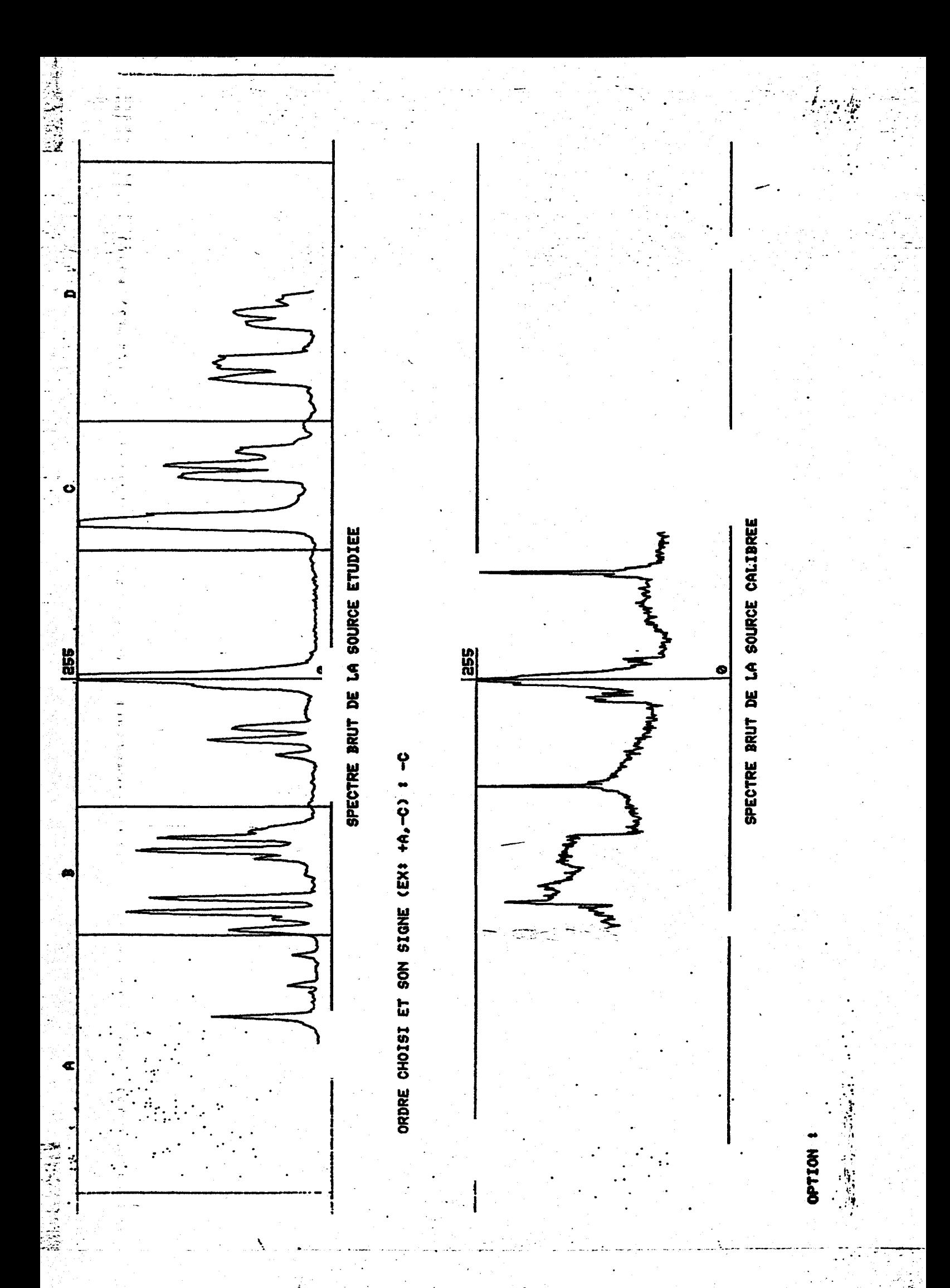

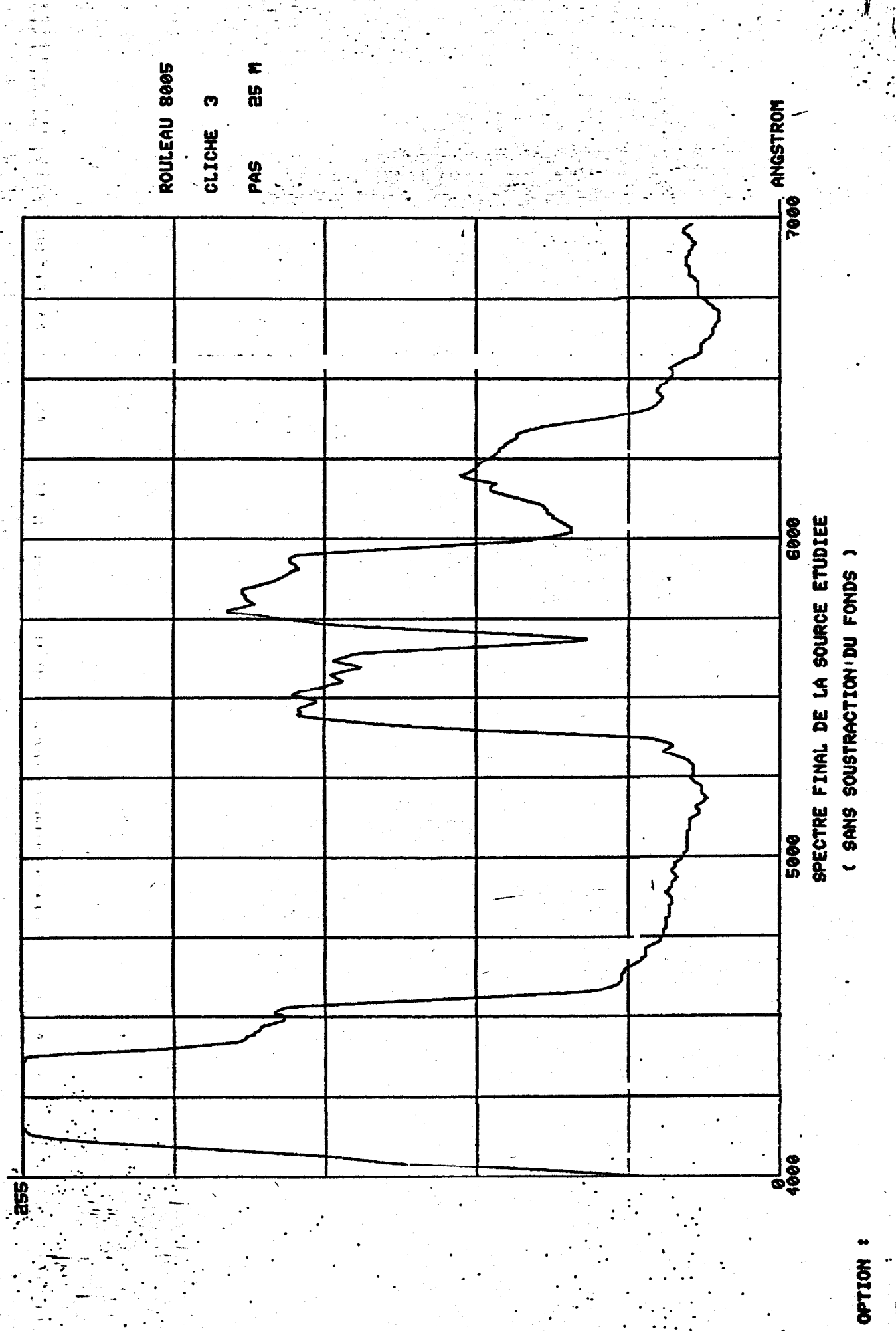

すい にっぽん にっぽん かんこう にっぽん かんこうせい しゅうせい しゅうせい しゅうせい しゅうせい しゅうせい

بعيب

经营业

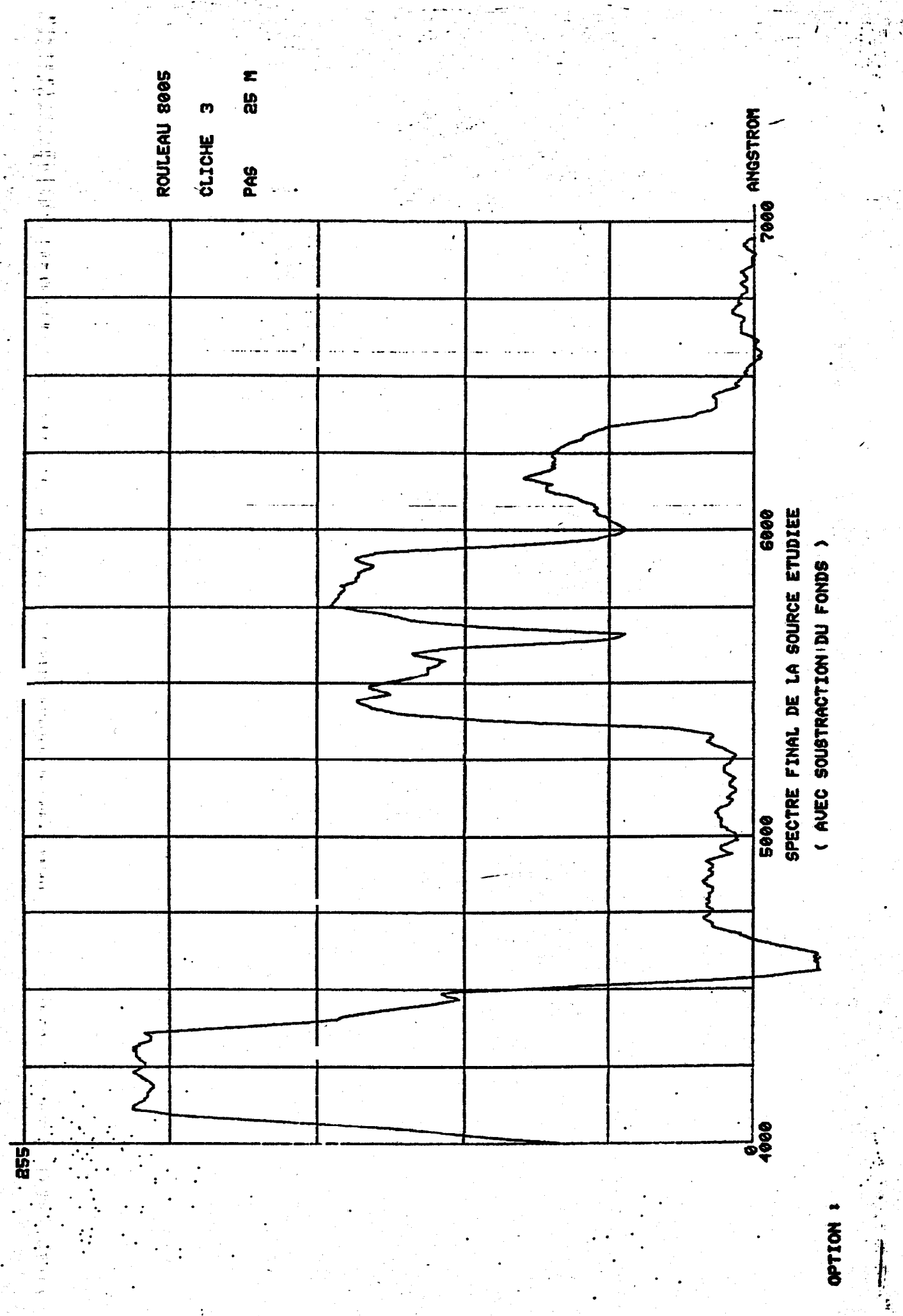

(大家特別

À

"我是当理

OPTION

Ce chapitre récapitule l'ensemble des actions standard préconisées pour le traitement des clichés du GEPAH.

#### **v.1,** Clichés de calibration.

Il est demandé aux gendarmes qui ont des clicbés **A** soumettre à l'analyse d'envoyer toute la "chaîne optique" : appareil, réseau et pellicule chargée, Selon le nombre de prises de vue restant à prendre, les clichés de calibration suivants sont **à** réaliser, par ordre d'importance décroissante :

- Une fente émettant un spectre de raies (Cd ou Hg par exemple), placée dans l'obscurité dans l'axe de visée.
- **La** méme source située dans un coin du champs angulaire.
- Une mire de densités.

V.2. Développement du film,

\* -

Utilisation de révélateur ILFORD **ID-1** 1 dilué **(I+f),** 20 **OC,**  en agitant de façon intermittentte durant **15** minutes, et dans l'obscurité complète-(cuve à spirales).

#### Fixage à l'aide du fixateur ILFORD HYPAM

Lavage et rinçage avec l'agent mouillant ILFORD ILFOTOL, conformément aux indications du para. 8 de l'annexe 1 **<sup>a</sup>**

#### V.3. Numérisation standard,

Utilisation de l'OPTRONICS, avec les réglages suivants :

- Pas d'échantillonnage : **25** microns.
- Taille de la fen8tre : **25** microns.
- Echelle de niveaux de gris : logarithmique.
- Plage de densités optiques : O à 2 **D.**

V.4. Extraction du spectre,

Mise en oeuvre du programme XSPECT à l'ETCA, et production de graphes représentant les spectres brut et final de la source étudiée.

#### V.5. Traitement spécifique (optionnel),

La dynamique de l'image numérisée peut 8tre optimisée en **a**tilisant les ressources de l'Optronics, en particulier si le cliché est très peu contrasté. En outre, pour des cas particuliers, on peut envisager une numérisation **A 12,5** p.

Dans le domaine informatique, il va de soi que des programmes particuliers peuvent &tre développés et utilisés au coup par coup, si l'intérêt d'un cliché le justifie. La richesse des bibliothèques de programmes spécialisés en traitement d' images disponibles au service d'optique physique de l'ETCA peut 8tre exploitée efficacement si ce type de travaux se révèle utile.

#### VI. MOYENS INFORMATIQUES MINIMAUX NECESSAIRES

#### VI. 1, Configuration matérielle minimale,

Pour pouvoir implanter le programme XSPECT, il faut disposer d'une capacité de calcul, d'un lecteur de bandes magnétiques, et d'une console de traitement d'image,

En fait, compte tenu des architectures modernes, l'ensemble de ces moyens peut être fourni par un constructeur de consoles.

Le distributeur français d'un des meilleurs produits existant actuellement dans ce domaine (consoles VICOM) a été contacté, et a fourni 2 propositions commerciales que l'on trouvera en annexe. Les besoins minimaux sont :

- Un microprocesseur programmable en langage évolué.
- Un disque.
- Une unité de bande magnétique (1600 bpi),
- Une console alphanumérique et si possible **graphique,**
- Un écran de visualisation de 512x512 pelses and the
- Deux mémoires vives d'image de 512x512x8 bits, et deux Deux mémoires vives d'image de 512**x512x8** bits<br>plans graphiques associés <mark>(512x512x1</mark> bits),

 $\blacksquare$  Un outil de désignation '(type manche à balai).

Les deux propositions commerciales correspondent à l'investissement minimal à prévoir, selon que l'on dispose ou non d'un mini-ordinateur (avec bandes magnétiques) sur lequel on peut coupler la console. Les prix respectifs sont de 353800 F et de **671 250** F **(H.T.** ) , . sans inclure les processeurs optionnels qui accroissent considérablement la puissance de la configuration.

Il est à noter que le matériel présenté ici permettrait non seulement l'implantation de XSPECT, mais aussi le développe-<br>ment de logiciels destinés au traitement des clichés **ordi-**<br>naires.<br>VI.2. Configuration logicielle minimale ment de logiciels destinés au traitement des clichés ordinaires.

#### VI.2. Configuration logicielle minimale .

Dans sa dernière version, le programme **XSPECT** comporte environ 900 instructions FORTRAN, en faisant appel à un bon nombre de sous-programmes standard du laboratoire de traitement d'images de 1'ETCA.

Le minimum indispensable pour transposer ce programme **sur**  une nouvelle configuration est de disposer d'un compilateur de langage évolué (de préférence FORTRAN), et d'une bibliothèque de sous-programmes permettant d'utiliser les ressources de traitement d'image Gestion des mémoires de rafraichissement, du manche à balai, etc.,.), Des processeurs classiques comme l'éditeur de liens ou l'éditeur de texte sont<br> **-----** ---<br>
VII PERSPECTIVES DIFFUDES COMPLEMENTAIRES

#### VII. PERSPECTIVES D'ETUDES COMPLEMENTAIRES

foudre, etc...).

#### VII.1. Constitution d'un catalogue de référence.

Il serait du plus haut intérêt d'utiliser la chaîne optique disponible pour constituer un catalogue de clichés digitadisponible pour constituer un catalogue de clicl<br>lisés, constitué de deux parties distinctes :

Sources classiques de confusion avec des phénomènes non identifiés (lune, planètes, phares, éclairages,

- Sources de calibration en longueur d'onde, destinées à raffiner l'algorithme de réduction des données.

/-

- - - \_- -

Au fur et à mesure de l'élaboration de ce( $\sim$ ) catalogue( $\sim$ ), le programme XSPECT pourrait être affiné, déverminé et complété s i - Xe besoin-'s'en fait sentir.

\*

#### **VII.2,** Etude statistique des composants,

Cette étude viserait à évaluer les dispersions des caractéristiques des composants de la chafne optique, et en particulier du réseau dé diffraction de Jobin-Yvon.

Un résultat essentiel serait une connaissance beaucoup plus précise et étayée des incertitudes de mesure de spectres.

**VII.3.** Application de la méthode \$ d'autres composants.

La partie essentielle de ce travail porterait sur la comparaison des résultats obtenus en utilisant diverses sortes de films photographiques. En particulier, la détection des sources ténues (étoiles, planètes) pourrait 8tre un critère de choix.

Par ailleurs, il pourrait se révéler intéressant de transposer la méthode d'extraction au cas d'un appareil photographique beaucoup plus performant, afin de voir dans quelle mesure le contrôle de tous les paramètres d'exposition **(ou**verture, temps de pose) permet de réaliser des mesures de flux absolus.

Ce type de mesure est, en effet, tout- à-fait impossible avec la chaîne optique standard de la Gendarmerie Nationale, puisqu'il est impossible de contrôler le temps de pose de l'appareil,

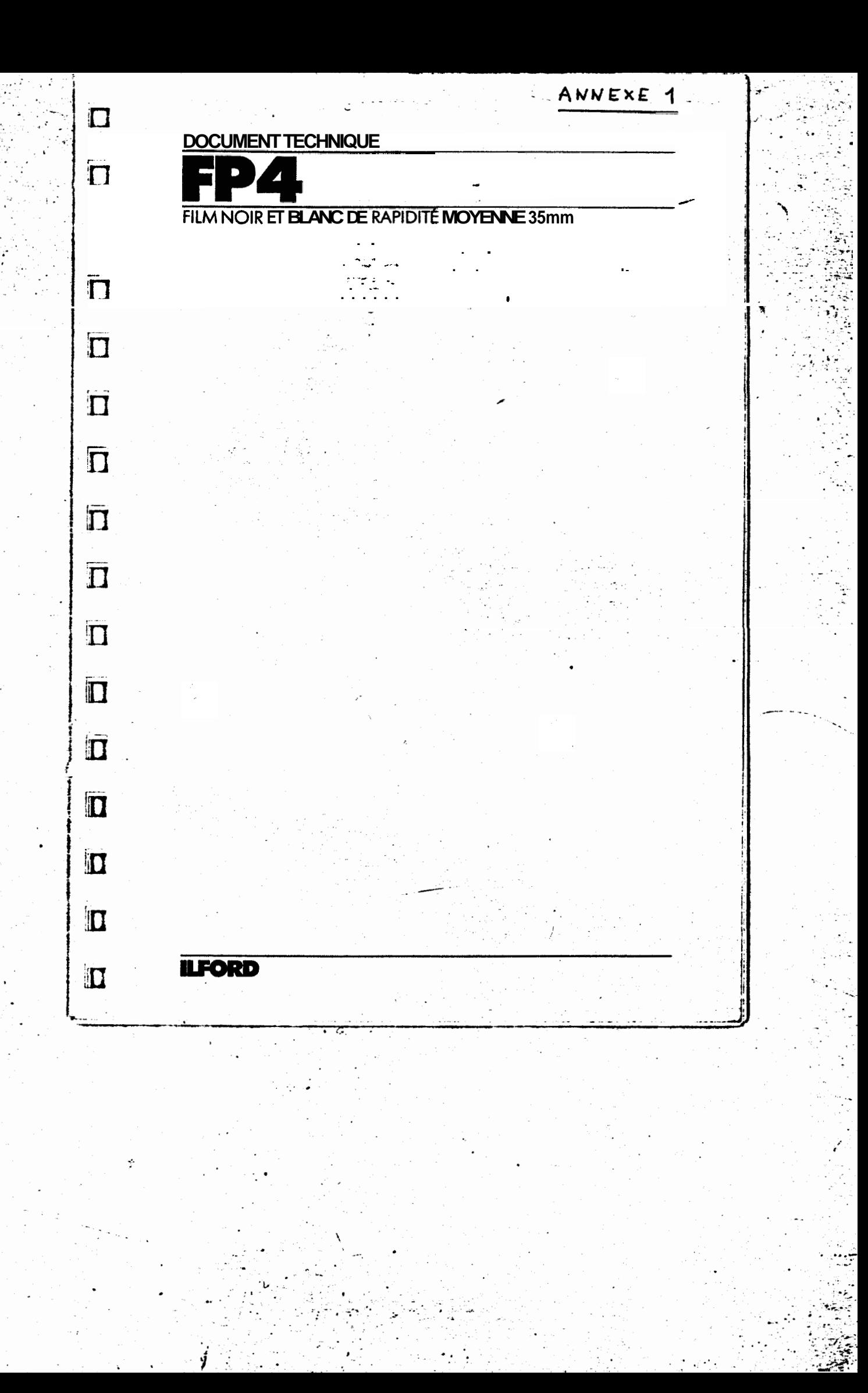

#### **Description et utilisation**

 $\sim$  -  $\lambda$ 

مردا این<br>منابع

2

lLFORD FP4 est un film noir et blanc à grain ultra fin et de contraste . moyen. En développement standard, sa ra**p**idité nominale à la<br>lumière du **jour** est de **125ASA/22DIN.** Le **fil**m F<del>P</del>4 possède une , , , émulsion à acutance élevée qui, jointe à sa finesse de grain et à sa latitude d'exposition, lui assure une qualité tout-à-fait exceptionnelle et en font le **film** idéal pour la prise de vue en intérieur comme à l'ex**térieur,.particulièrement** lorsqu'il s'agit de réaliser des agrandissements géants. FP4 donne des résultats de bonne qualité, même s'il est surexposé de six diaphragmes ou sous-exposé de deux diaphragmes.

Le film FP4 35mm a un support de teinte agréable, qui permet une évaluation aisée du contraste des épreuves au négatoscope. Il com corte également une numérotation des vues en chiffres gras, ren J ant très aisée l'identification des négatifs.

#### **Utilisation des filtres**

Les coefficients donnés ci-dessous constituent un guide pour le calcul de l'augmentation du temps de pose, rendue nécessaire lors de l'utilisation des filtres indiqués. Les coefficients pour la lumière du jour peuvent varier avec la hauteur du soleil au-dessus de l'horizon et avec l'heure de la journée. En fin d'après-midi ou pendant les mois d'hiver, lorsque la lumière est plus riche en radiations rouges, il peut être nécessaire d'augmenter légèrement les coefficients relatifs aux filtres verts et bleus. Les coefficients donnés pour l'éclairage au tungstène ont été établis pour une source de lumière au tungstène moyenne, d'une température de couleur de 2850°K. Les coe<sup>74</sup>icients<br>des filtres sont des facteurs d'intensité, mais pour la plupart des applications, les temps de pose peuvent être augmentés en utilisant soit un diaphragme plus ouvert, soit une vitesse d'obturation inférieure.

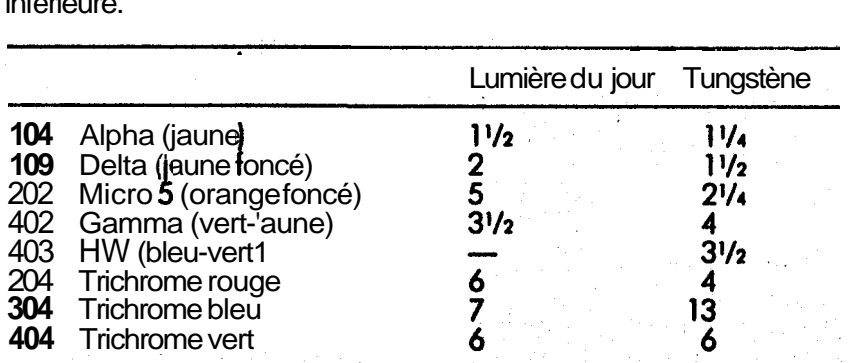

 $\Box$ 

 $\mathbb{R}^3$ 

**3 Effets de réciprocit6** FP4 ne nécessite pas de corrections du temps de pose en fonction de la loi de réciprocité, lorsque celui-ci se situe entre 0,5s et 1/1000 de seconde. Les temps de pose supérieurs à 0,5s doivent être corrigés pour tenir compte de l'écart par rapport à cette loi de réciprocité.

Le graphique ci-dessous peut être utilisé pour déterminer les corrections à *appliquer dans ce cas. Les valeurs portées sur l'axe* horizontal tions à appliquer dans ce cas. Les valeurs portées sur l'axe horizontal<br>indiquent les temps de pose estimés, l'axe vertical donnant les temps<br>de pose corrigés.

3.1 Courbe de réciprocité

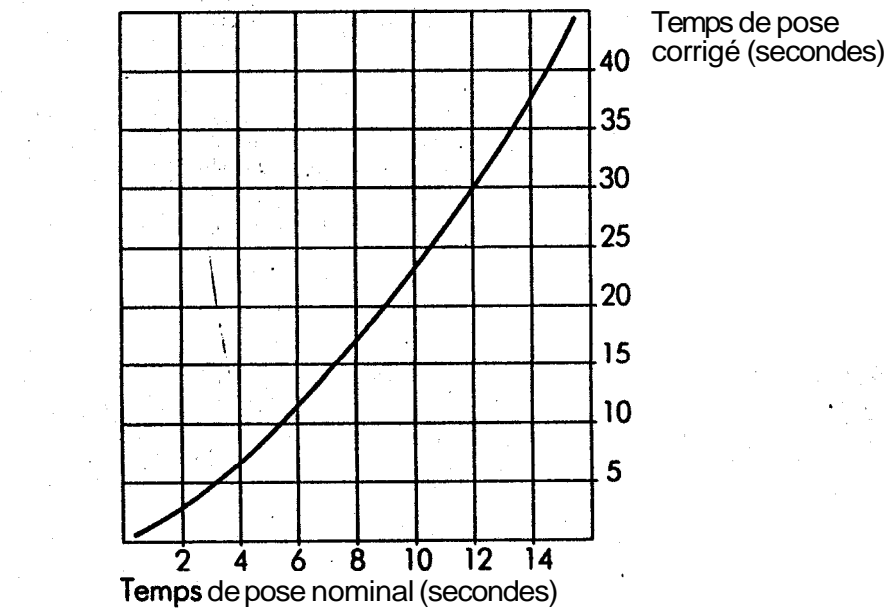

Pour les expositions extrêmement courtes, comme  $\frac{1}{10000}$  de seconde, l'ouverture du diaphragme doit être augmentée d'une demi-division ' par rapport au réglage indiqué.

#### **4 Eclairage de laboratoire**

Le film FP4 doit être manipulé et traité dans l'obscurité complète. Une brève vérification de la densité du film peut cependant être effectuée de temps à autre au moyen d'une lanterne équipée d'un écran de sûreté **ILFORD 908** (vert très foncé), pendant le traitement. 5. Technique d'ex position et de développement

Le film FP4 est idéal pour la plupart des utilisations. Tout en avant une rapidité nomingle standard de 125ASA/22DIN, il est d'une. souplesse d'emploi qui permet de l'exposer et de le développer en fonction d'exigences très diverses. Le présent paragraphe résume du mieux possible la manière d'v parvenir.

#### 5.1 Contraste'à l'agrandissement

تمذيب شوهو المعاهد

Il existe 2 catégories essentielles d'agrandisseurs. à condenseur ou à lumière diffuse. Les premiers donnant un contraste élevé et les seconds une image plus douce, il convient de déferminer le degré de contraste final du négatif avant de procéder au developpement. Pour les négatifs devant être tirés dans un agrandisseur à condenseur sur un papier de grade moyen (par exemple ILFORD grades 2 ou 3) on recherchera un contraste anomal, Pour ceux destinés 6 être tirés dans un agrandisseur à lumière diffuse sur un papier de grade moyen, on recherchera un contraste «élevé». Les tableaux donnés plus loin indiquent les durées de développement de FP4 pour un contraste normal ou un contraste élevé.

Il faut attribuer **au** film traité pour être tiré dans un agrandisseur à lumière diffuse une rapidité nominale plus grande qu'à celui traité pour tirage dans un agrandisseur à condenseur (voir paragraphe  $5.3$ ).

#### 5.2 Contraste du sujet

A.

Ayant déterminé le degré de contraste requis pour le négatif à tirer, il est parfois nécessaire d'apporter des corrections au développement pour compenser un écart de brillance im cortant du sujet. Ainsi, par soleil très vif, il peut être utile d'accroître louverture du diaphragme d'une demi-division et de réduire le développement en conséquence. Ceci comprime légèrement la gamme de Censités du négatif, en maintenantle niveau d'exposition. Par contre, lorsque l'écart de brillance du sujet est plutôt faible, il est souhaitable d'augmenter la durée du développement. Il n'est pas en général nécessaire de modifier l'exposition. Les courbes contraste/temps données plus loin, faciliteront le choix de la nouvelle durée de développement.

#### 5.3 Rapidité du film

Le choix judicieux du révélateur ILFORD le mieux adapté permet d'exploiter la souplesse de FP4. Pour obtenir le meilleur résultat en utilisation courante, utiliser ILFORD ID-11. Pour obtenir un grain fin ou développer à bain perdu, utiliser LFORD ILFOSOL 2. Pour avoir le grain le plus fin possible, mais avec une certaine perte de rapidité, développer FP4 dans LFORD PERCEPTOL Pour une augmentation de la rapidité, développer FP4 dans LFORD MICROPHEN.

Le film FP4 peut aussi être développé en machine, sans perte de rapidité du film, avec le révélateur-régénérateurlLFORD ILFONEG.

 $\square$  $\Gamma$  $\Box$  $\Box$ D In  $\blacksquare$  $\Box$  $\Box$  $\blacksquare$  $\Box$  $\Box$  $\Box$  $\Box$ 6  $\Box$  $\Box$  $\Box$  $\Box$  $\blacksquare$  $\Box$ L  $\Box$  $\Box$  $\Box$  $\Box$  $\Box$  $\Box$  $\blacksquare$  $\blacksquare$ 

Les réglages de posemètre recommandés pour chaque combinaison film-révélateur sont indiqués ci-dessous. Ceux-ci ont été déterminés au moyen de négatifs traités pour contraste normal et pour contraste élevé.

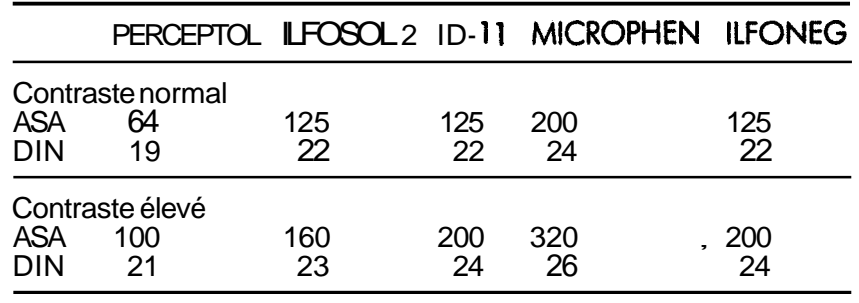

Bien que les valeurs ASA/DIN recommendés ci-dessus soient valables pour l'exposition en lumière du jour, elles constituent une première indication pour la prise de vues en lumière artificielle.

#### **Développement**

Le tableap ci-dessous donne les durées de developpement en minutes pour le traitement à 20°C dans une cuve à spirales, avec agitation continue pendant les 10 premières secondes du dévelopmement, suivie de 10 secondes d'agitation (ou 4 renver sements toutes les minutes pendant le reste du traitement.

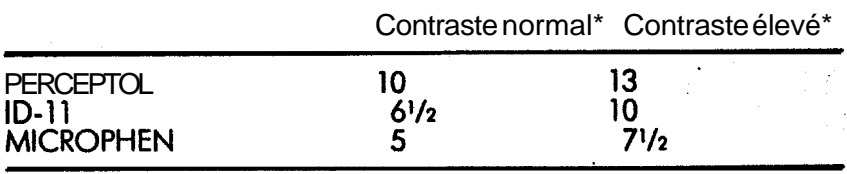

\* Contraste normal et contraste «elevé» s'entendent respectivement pour le contraste d'un négatif destiné au tirage dans des agrandisseurs à condenseur et à lumière diffuse.

Dans le cas d'une agitation continue, comme celle utilisée pour le traitement en cuvette ou dans certains types de cuve, il convient de réduire ces durées d'un tiers.

Développementen révélateur dilué ou à bain perdu 6.1 Le développement de FP4 dans les révélateurs ID-11, MICROPHEN ou **PERCEPTOL** dilués accroit l'acutance **déjà** élevée de ce film. Le développement en bain dilué convient tout spécialement pour les sujets présentant des écarts de brillance importants. On obtient **alors des images** brillantes, sans qu'il **y** ait perte de détails dans les ombres et les hautes lumières. Le révélateur dilué ne doit servir qu'une fois puis être jeté.

Le tableau ci-dessous donne les durées de développement en minutes à 20°C dans le cas d'une agitation intermittente.

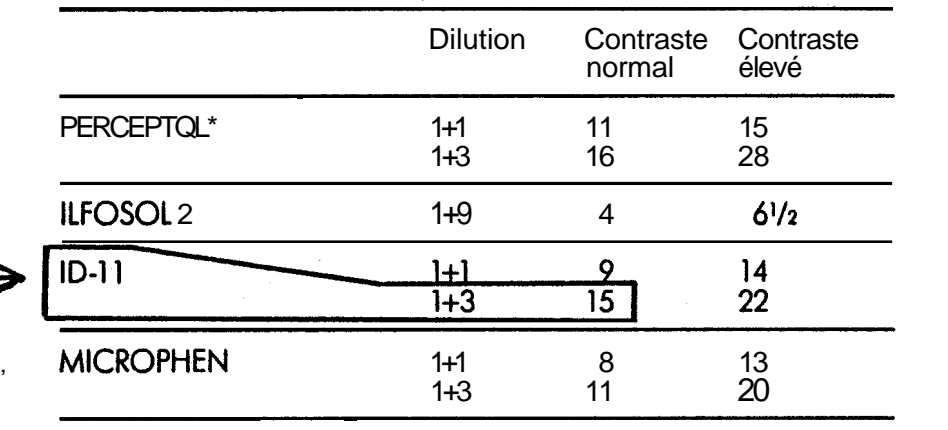

\* Lorsqu'on passe du traitement en solution standard au traitement à bain perdu avec le révélateur PERCEPTOL, il convient d'utiliser une rapidité de film de 100ASA/21DIN pour le contraste normal des négatifs, et de 125ASA/22DIN pour le contraste élevé. Avec les révélateurs ID-11 et MICROPHEN, la rapidité du film FP4 reste la même, quelle que soit la technique de développement recomman- dée.

#### **7 Fixage**

Après développement, le film doit être rincé à l'eau puis fixé dans un fixateur acide comme **ILFORD** HYPAM, l'opération s'effectuant en 2 à 4 minutes. Si un agent tannant est nécessaire, ajouter ILFORD RAPID HARDENER, le tannage correct étant obtenu en 4 minutes. le film en 10 à 20 minutes. On peut également utiliser ILFOFIX, fixateur acide, qui fixe et tanne

**I** \*

#### **8 Lavage**

La durée de lavage dépend principalement de la présence ou de l'absence de tannage **lors** du fixage.

Lorsque les films ont été traités avec un fixateur tannant, il convient de les laver soigneusement à I'eau courante pendant 15 à 20 minutes.

S'il n'y a pas eu de tannage et si la température de traitement est inférieure à 25"C, on peut appliquer une autre méthode de lavage qui, tout en permettant des économies de tem s et d'eau, donne un lavage permanent convenant à la mise en archives.

1 Traiter le film dans une cuve **b** spirales.

- 2 Le fixer au moyen d'un fixateur non tannant comme **ILFORD** HY PAM.
- 3 Après fixage, remplir la cuve d'eau à la même température que les solutions de traitement et la retourner cinq fois.
- 4 Vider la cuve et la remplir d'eau à nouveau. La retourner dix fois.
- 5 Vider la cuve, la remplir d'eau une troisième fois et la retourner vin<sub>d</sub> fois. Un rinçage final à l'eau additionnée d'agent mouillant ILFORD ILFOTOL aidera à obtenir un séchage rapide et uniforme du film. Celui-ci **devra ensuite** être séché dans un endroit<br>exempt de poussières.

### exempt de poussières.<br>**9 Traitement en machine**

**r -7** 

П

 $\square$ ,  $\square$ 

 $\Box$ 

 $\blacksquare$ 

 $\Box$ 

 $\Box$ 

 $\Box$  a

Le film FP4 peut être traité dans toutes les machines automatiques é immer a peut ette traite dans toutes les machines automatique<br>à usage général. Le révélateur-répénérateur ILFORD ILFONEG<br>les durées de développementautomatique à 30°C, en secondes est recommandépour cet usage. 'e tableau ci-dessous donne les durées de développement automatique à 30°C, en secondes.

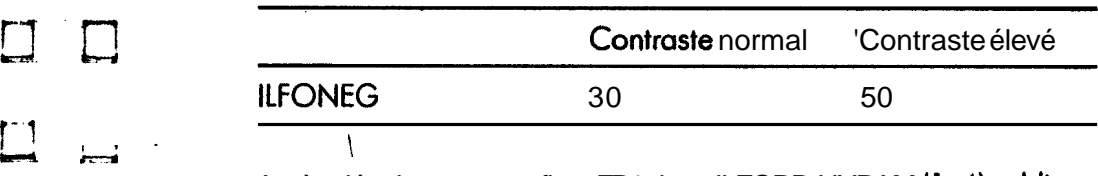

Après développement, fixer FP4 dans ILFORD HYPAM (1+4) additionné de tannant ILFORD RAPID HARDENER. L'emploi d'un tannant est indispensable pour le traitement en machine.

#### **10 Sensibilité spectrale**

10.1 Courbe de radiance uniforme

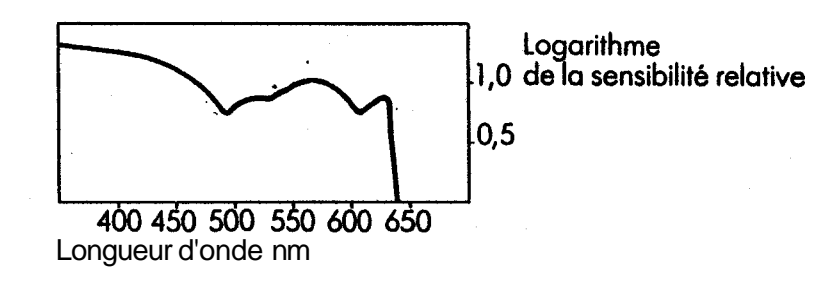

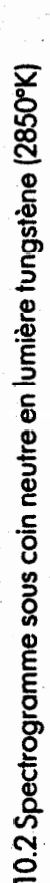

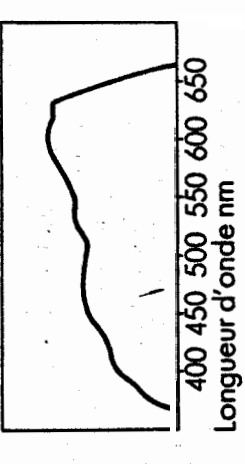

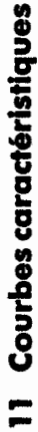

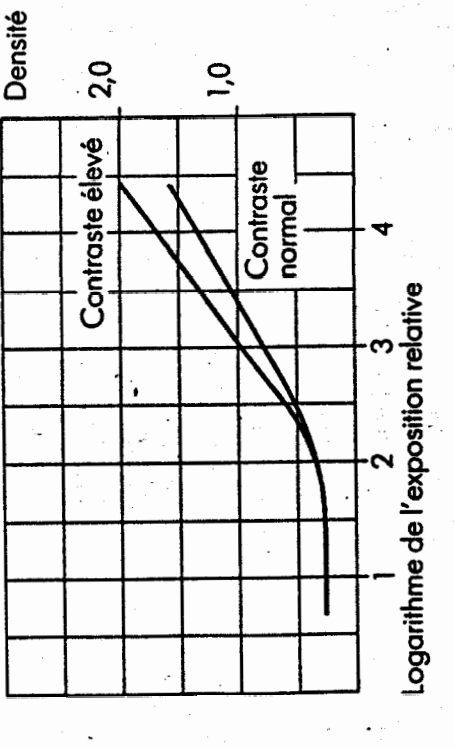

FP4 développé dans ID-11 à 20°C avec agitation intermittente

# Courbes contraste/temps 12

que certains facteurs peuvent imposer de plus grandes modifications tants. A l'opposé, les durées plus grandes indiquées par les courbes es courbes données ci-après indiquent les temps de développement pour un «contraste normal» et pour un «contraste élevé», et offrent, brillance du sujet. Les durées indiquées par les courbes «-» peuvent «+» peuvent être employées lorsque les écarts de brillance du sujet sont faibles. Ces temps sont donnés à titre indicatif, car il est admis être utilisées pour les sujets dont les écarts de brillance sont imporen outre, des temps permettant de compenser les divers écarts de de la durée de développement

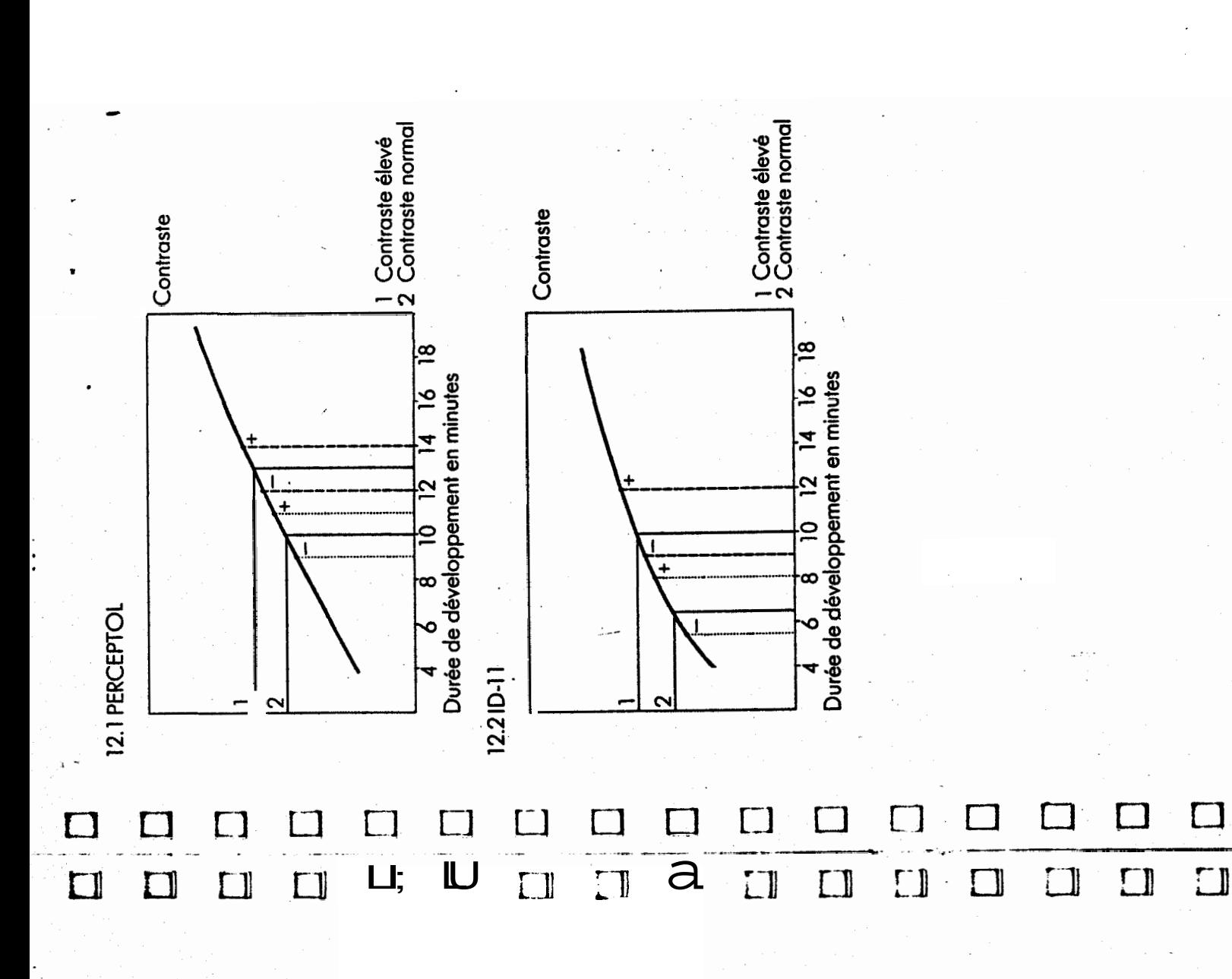

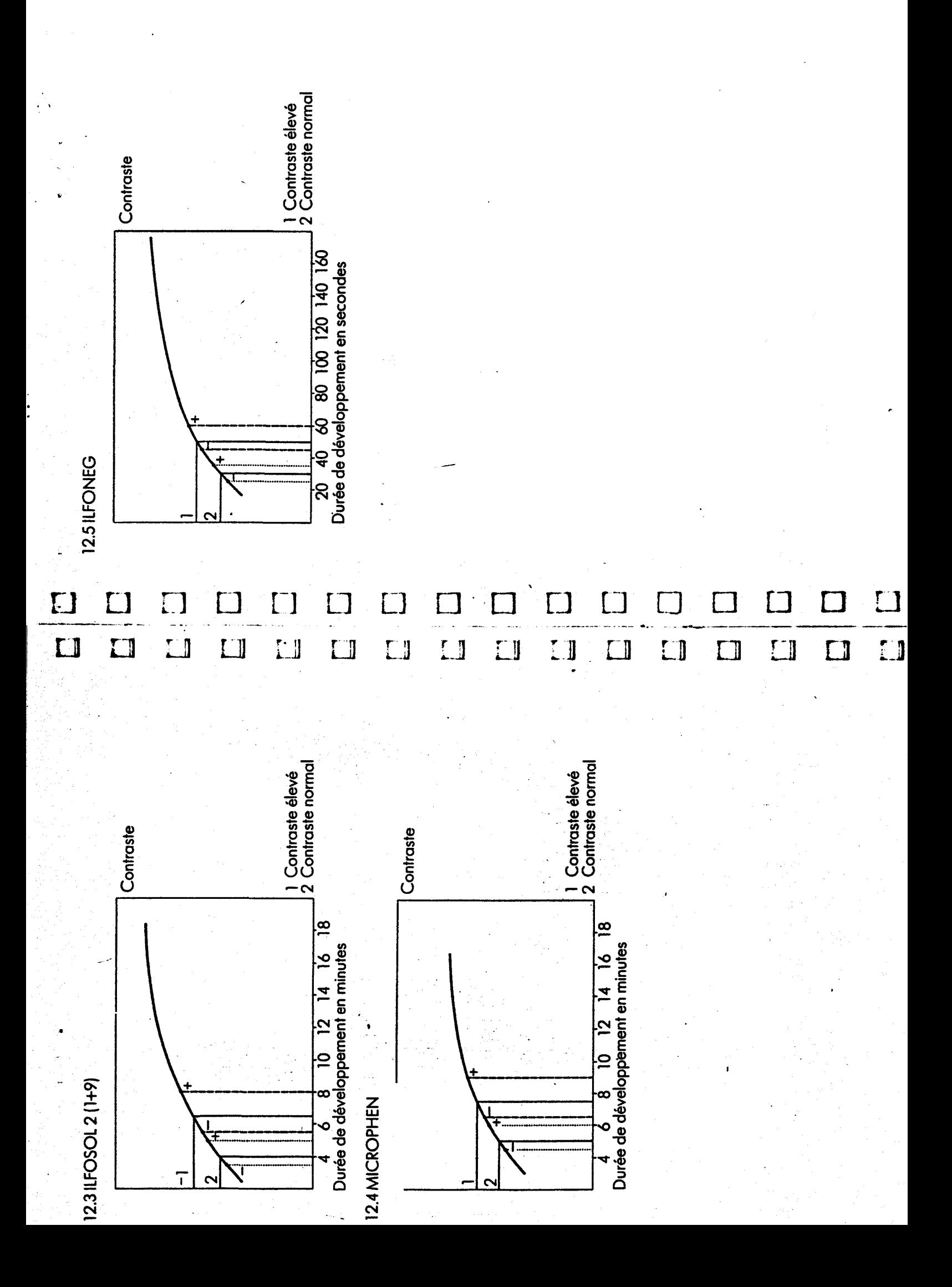

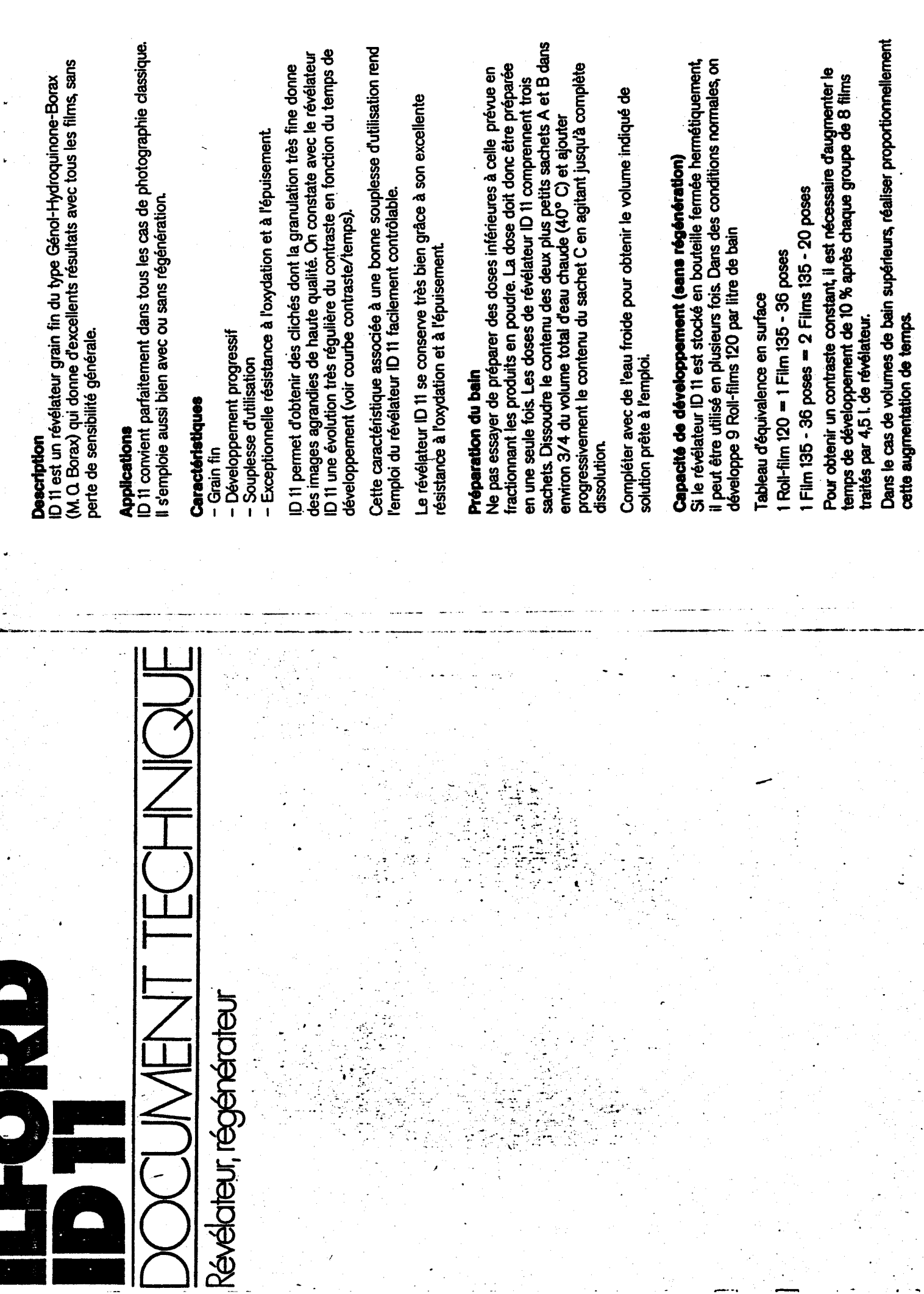

E

**C**ERTIFY OF THE THEFT CITY OF THE CONTRACT CONTRACTOR TO THE

Exemple : pour 22,5 I. de révélateur, augmenter de 10 % après chaque groupe de 40 films traités.

## Régénération

e régénérateur ID 11 est étudié pour maintenir une activité constante du révélateur dans le cas d'un emploi en cuve de grande contenance.

Préparation du régénérateur :

Le régénérateur ID 11 est composé de trois sachets.

Dissoudre le contenu du sachet A et ensuite le sachet B dans environ  $700 \text{ cc}$  d'eau chaude  $(40^{\circ})$ .

Nouter le contenu du sachet C et agiter jusqu'à dissolution complète.

Compléter avec de l'eau froide pour obtenir 2,5 l. de solution prête à l'emploi.

## Mode d'emploi

e régénérateur remplace le révélateur transporté par les films en sortie de développement de façon à maintenir constant le volume du bain, activité du révélateur et le temps de développement.

révélateur afin de transporter le minimum de bain, ce qui permet d'éviter de plus une usure prématurée des bains suivants (bain d'arrêt, fixateur). I y a lieu de régénérer quand le volume du bain a diminué de 5 % ou Nous conseillons de bien égoutter les films au-dessus de la cuve de quand il a été développé environ 1,3 m<sup>2</sup> par volume de 4,5 l. de bain. Ce qui donne un apport de 150 cc de régénération par m<sup>2</sup> (20 Roll-films

= 1 m<sup>2</sup>) de film traité.

La régénération peut être continuée très longtemps

Le révélateur doit être changé quand le film montre une légère opalescence après fixage.

# Temps de développement

et à un contraste plus élevé si on emploie un agrandisseur à lumière froide. Dans la plupart des cas, les films doivent être développés à un contraste normal si on emploie un agrandisseur à lumière tungstène,

Ces valeurs de contraste sont indiquées pour permettre un tirage sur papier ILFOBROM Grade 2.

sajtation pendant les 10 premières secondes et 5 secondes toutes les raitement à une température de 20° C avec agitation intermittente es temps de développement ci-après sont donnés pour un minutes)

être modifiés en fonction des différentes méthodes de développement Ces temps de développement sont donnés à titre indicatif. Ils peuvent rtilisées et des conditions de prise de vue.

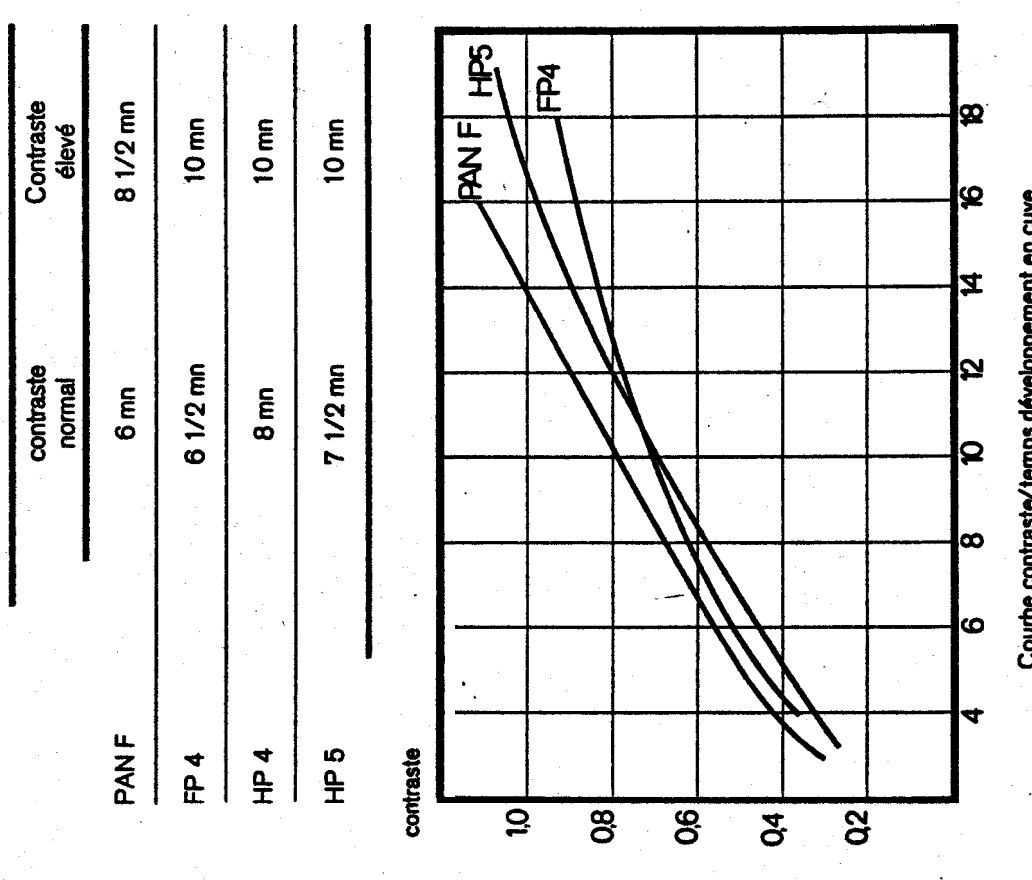

# DEVELOPPEMENT en ID 11 diué:

Agitation intermittente - Traitement à 20 °C

La dilution du révélateur ID 11 offre de nombreux avantages :

- augmentation de la définition
- meilleur contrôle du contraste
- résultat absolument régulier, usage "une fois"
- pas de perte de rapidité

Les diutions recommandées pour ID11 sont 1 + 1 ou 1 + 3 - Une diution supérieure à 1 + 3 n'augmente pas la qualité des dichés. Une fois dilué, le révélateur ne peut pas être conservé après un premier développement.

Temps de développement **d** 20".

Agitation intermittente.

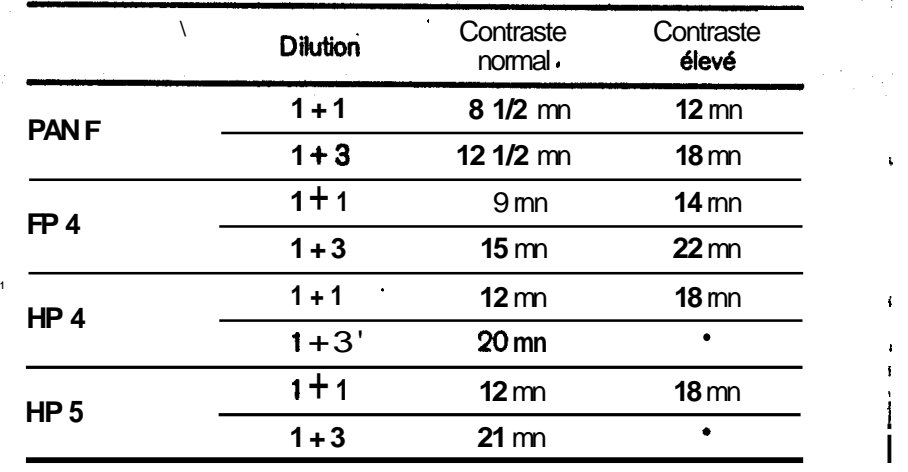

#### \*Déconseillé.

#### **Conditionnements**

Le révélateur est disponible en dose de :

**i.** 

5 **X O,6** litres

2,5 litres

**10 litres** ...

et le régénérateur en dose de :

2,5 litres

#### **Important**

**Ce produit contient certaines substances qui peuvent provoquer des irritations de la peau pour certaines personnes.** 

**1** 

**<sup>H</sup>**est donc recommandé de bien se rincer les mains et **de** lès sécher aussit8t que **possible après avoir manipi6** du révélateur ID 11.

**ILFORD** décline **toute responsabilité** pour d'éventuelles conséquences dues à l'emploi de ce révélateur.

#### Abaque temps/température de développement

Cet abaque est destiné à déterminer le temps de développement à différentes températures lorsque l'on connaît le temps recommandé *<sup>B</sup>*20" C

 $\cdots$ 

Pour utiliser l'abaque, choisir la ligne verticale correspondant au temps de développement à 20" **C** Cette ligne coupe sur la droite horizontale de 20" C une oblique en trait fort; l'intersection de cette oblique avec la ligne température à utiliser détermine le temps de développement à appliquer.

Exemple :

**L** 

Temps de développement de base : 8 mn à 20" C

**<sup>A</sup>**23"C, il faudra développer 6 minutes seulement

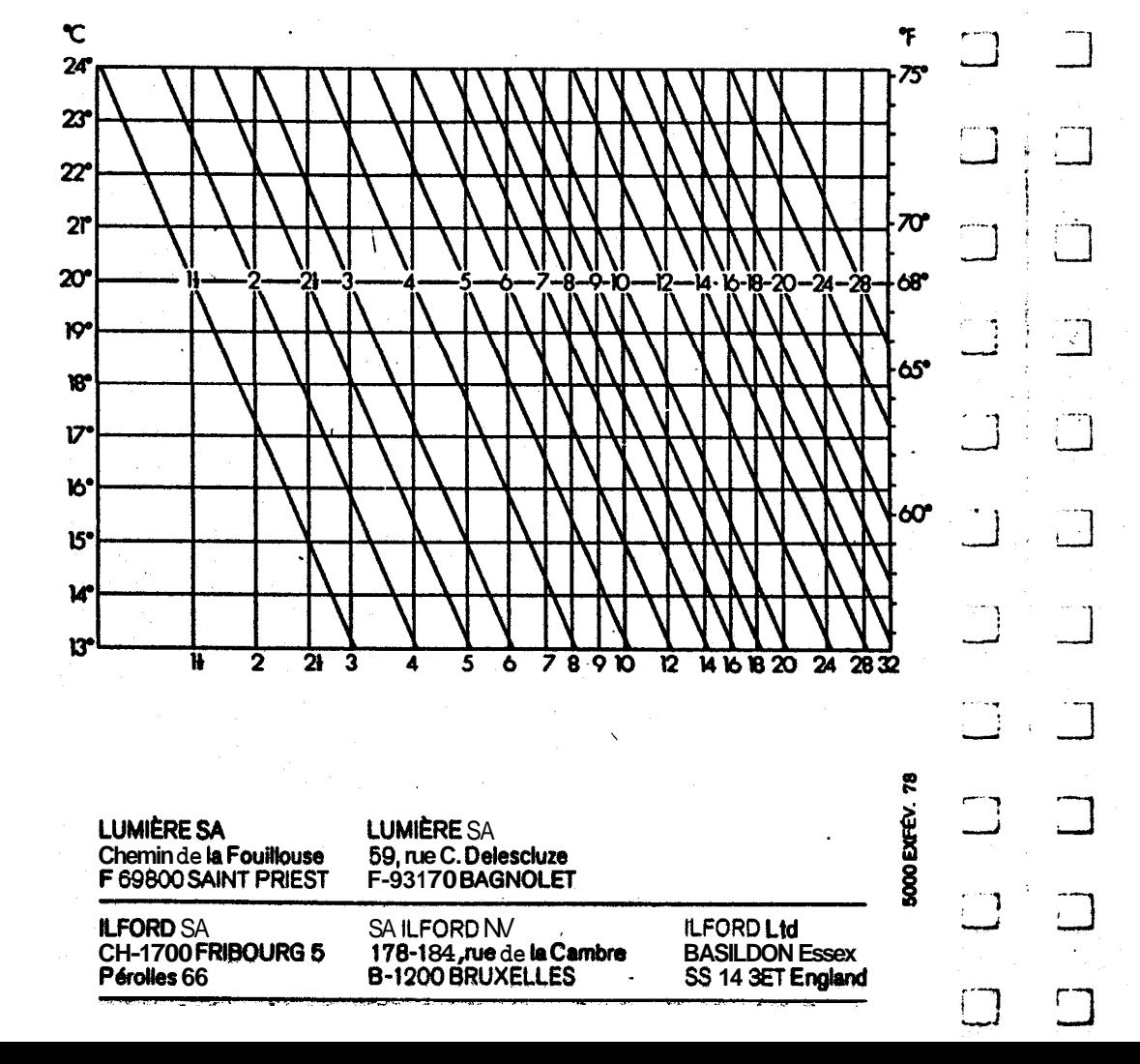

évék

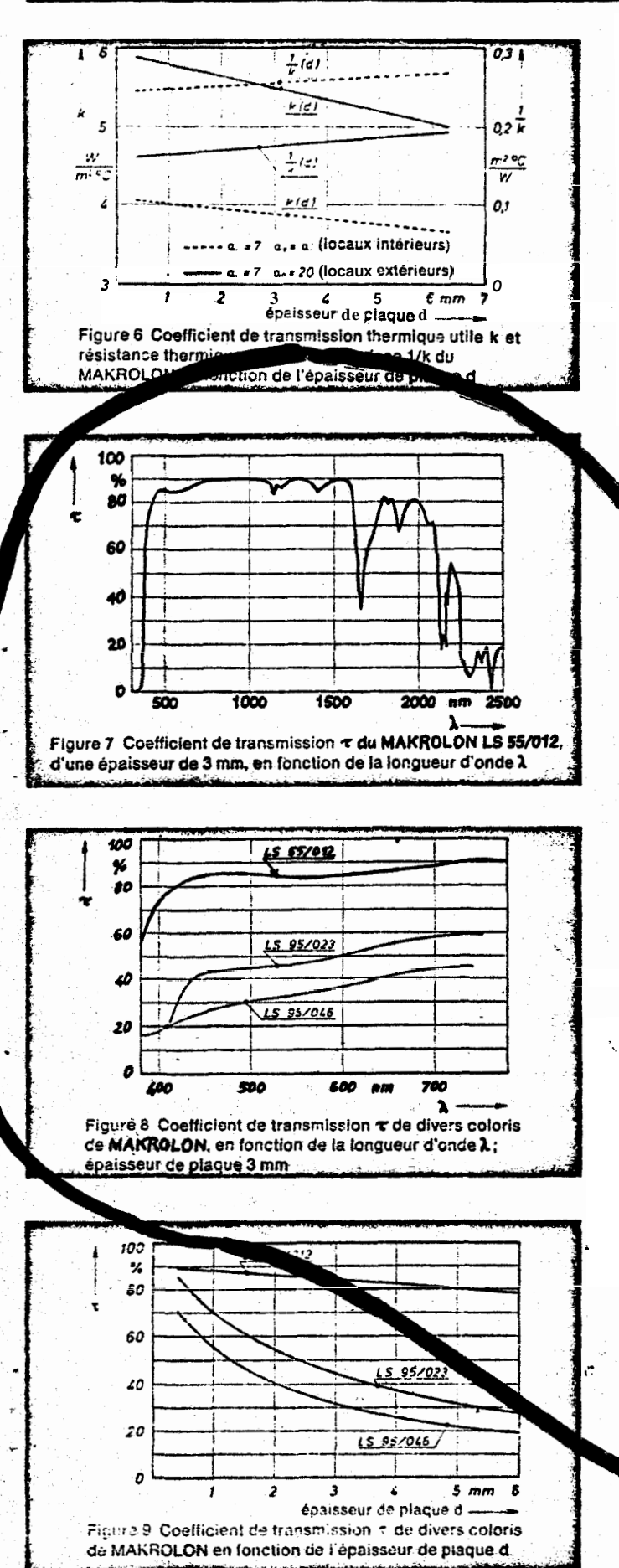

Le point d'inflammation du MAKROLON se situe à 500°C. Les plaques en MAKROLON, dans la mesure où elles ne sont pas utilisées dans un materiau composite. sont difficilement inflammables selon DIN 4102. De plus amples details figurent dans le procès-verbal d'essai PA III 2.2994 de l'Institut technique du bâtiment à Bertin. Le polycarbonate est auto-extinguible selon ASTM D 635. La combustion du MAKROLON cesse quand la flamme est éloignée.

Le coefficient de dilatation linéaire des plaques de<br>MAKROLON est a = 65 **· 10<sup>-</sup>\*** 1/<sup>o</sup>C selon VDE **0304/** Teil 1. Il faut tenir compte de cette valeur pour l'utilisation, notamment pour l'encastrement de plaques.

La détermination des pertes thermiques des bâtiments s'effectue généralement à l'aide de la norme DIN 4108 -protection thermique des bâtiments». Les valeurs ini-<br>tiales du calcul comprennent la conductibilité thermique 2, égale à 0,21 W/m°C pour le MAKROLON. A l'aide de la conductibilité thermique *i* et de l'épaisseur de la aque, on calcule le coefficient de transmission therque d'une couche ou la résistance thermique d'une сo che par unité de surface, sous forme de la quantité de paieur qui, pour un chauffage constant, traverse en re 1 m<sup>2</sup> d'une plaque d'épaisseur d, quand la dif-1 he férente de température entre les faces est de 1°C. Les valeure insi obtenues sont représentées en fonction<br>Inseur d, sur la figure 4 et, pour diverses valeurs de  $a_i$  et , sur la figure 5.

Avec les pefficients de transmission thermique de surface figura dans la norme DIN 4103, on obtient les coefficients e transmission thermique utiles ou les résistances the miques par unité de surface. Les indications de la figu 6 ne sont valables que dans le cas normal décrit par la erme DIN 4108. Pour des conditions différentes, il faut lor les valeurs du cnefficient de transmission thermique utile applicables dans ce cas.

#### **2.3. Propriétés optiques**

La figure 7 représente la transparence du MAKROLON au rayonnement. Alors que les rayons UV sont absorbés presque totalement, la transparence atteint 85% environ dans le visible. Le transparence dépend fortement de la longueur d'onde  $a\mu$ -deià de 1.500 nm (proche IR, IR). II est ainsi possible d'utiliser un rayonnement IR de grande longueur d'onde pour chauffer des plaques de MAKROLON.

La figure 8 représente le coefficient de transmission spectrale de divers types incolores et blancs (épaisseur **d'éprouvette** : 3 mm). La figure 9 reproduit la variation **du c**oefficient de transmission en fonction de l'épaisseur de plaque.

La MAKROLON a un indice de réfraction élevé  $^{20}_{D} \approx 1,586.$ 

2.4. Propriétés électriques

Maques de MAKROLON sont utilisables comp solants, car les principales caractéristio élémèn. et pratiquement pas influencé électriques in amidité. des fluctuations de re

ANNEXE 3

### INSTITUT D'OPTIQUE THÉORIQUE ET APPLIQUÉE

## **MIRE UNIVERSELLE**

de Foucault, d'après G. Bigourdan

Planche 1

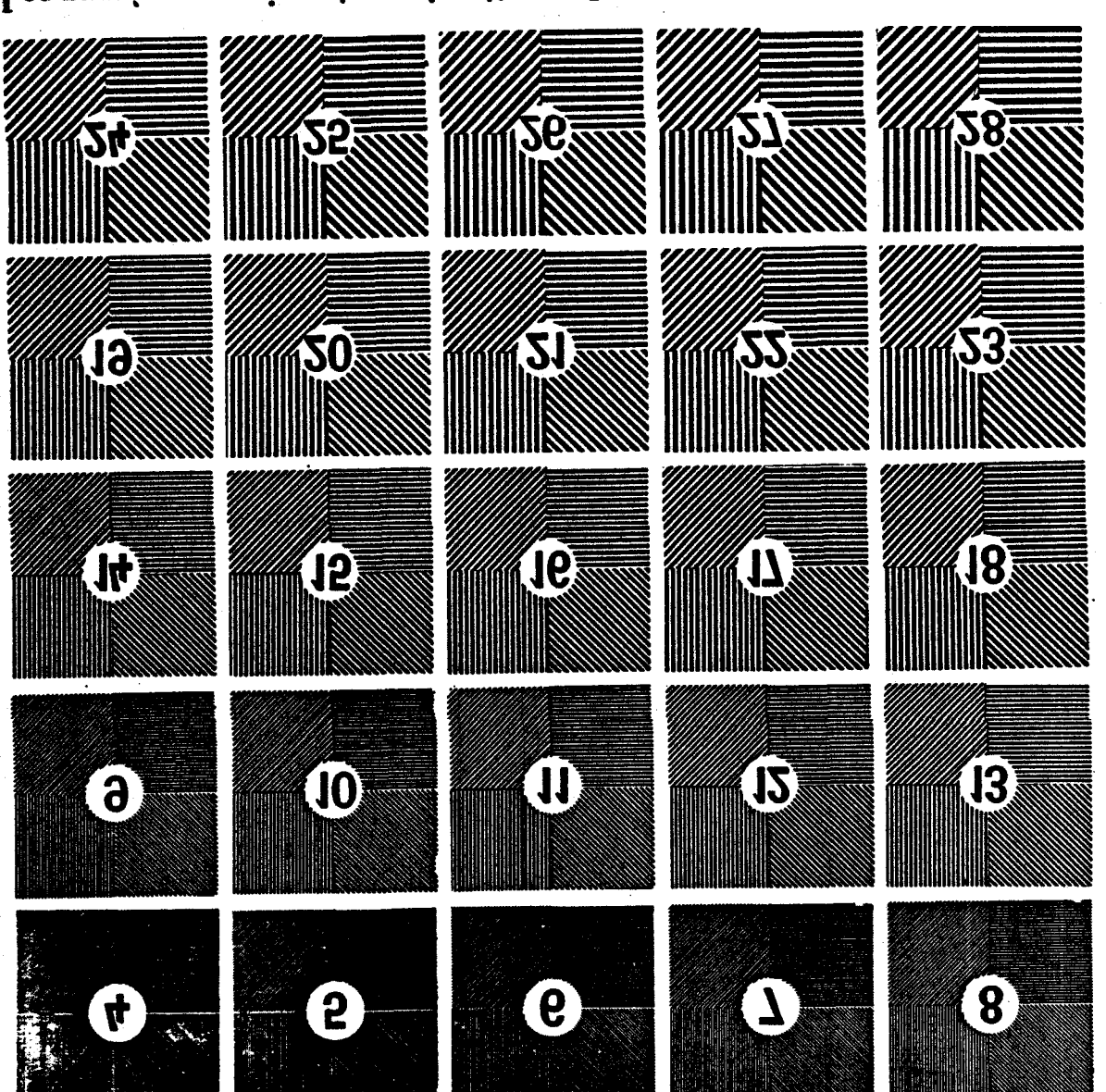

ainsi, en secondes d'arc. la distance angulaire de ces axes vus à 10 mètres. de deux traits noirs (ou de deux traits blancs) consécutifs. Ils expriment Les numéros expriment, en vingtièmes de millimètre, la distance des axes

Reg.du Comm. Seine 177 813 165.rue de Sèvres; 3 et 5, boulevard Pasteur, PARIS 15º Editions de la Revue d'Optique théorique et instrumentale

ANNEXE 4

## **POUVOIR DE RÉSOLUTION**  - OU **RESTITUTION DU CONTRASTE**

**par Jacques POULEAU Division Optique Matra** 

#### **1.** - **INTRODUCTION**

Depuis des dizaines d'années, on a l'habitude de juger de la qualité d'un systéme optique par la mesure de la « résolution maximum **m.** Au fabricant d'objectifs, on demande toujours quel est le pouvoir résolvant de ses objectifs ce qui laisse supposer dans l'esprit de tous que cela représente un critère de qualité.

Certes le pouvoir de résolution fournit une information non négligeable mais elle est bien incomplète. De plus c'est une méthode subjective c'est-&-dire qu'elle est basée sur un critère qui dépend de la maniére dont l'observateur apprécie ou non les faibles contrastes.<br>Il y a quelques années, des chercheurs ont imaginé une nou-

Ies faibles contrastes.<br>II y a quelques années, des chercheurs ont imaginé une nou-<br>velle méthode d'évaluation des systémes optiques (appelée<br>Fonction de Transfert Optique). Cette méthode, découlant du fait qu'un système optique a l'aptitude d'effectuer simplement une transformation mathématique complexe, tend à se **géné-** raliser. En particulier, dans tous les pays du monde les calcu-<br>lateurs d'objectifs et les fabricants utilisent cette méthode<br>pour l'évaluation de leurs prototype pour l'évaluation de leurs prototypes. Des standards commen-<br>cent **à être** proposes et petit **à** petit on utilisera la fonction de transfert comme moyen de **contrôle** de production.

Pour mieux comprendre ce qui va suivre, nous pensons qu'il photographique (transmission des images) et la **chaîne** électro-<br>acoustique (transmission des sons).

#### **II.** - **TRANSMISSION DES INFORMATIONS**

#### **11.1. Transmission des sons**

Une chaîne électro-acoustique est un filtre de fréquences temporelles c'est-&-dire qu'elle transmet les sons en les atté- nuant plus ou moins et sera jugée d'autant meilleure que sa

courbe de transmission sera uniforme (atténuation identique pour toutes les fréquences transmises) et que sa bande paspour routes les nequences cantonnels) ou que de basses fré-<br>sante sera large (domaine couvert depuis les basses fré-<br>quences — graves — jusqu'aux hautes fréquences — aigus).<br>Il ne viendrait à l'idée d'aucun professionnel, connattre sa courbe de transmission des fréquences.<br>La connaissance de cette courbe sera ndcessaire pour opti-

La connaissance de cette courbe sera ndcessaire pour opti- miser au mieux l'ensemble de traitement de l'information allant de la prise de son jusqu'à la restitution. En particulier, des filtres compensateurs pourront améliorer la qualité globale en corrigeant les **variations** du facteur de transmission.

Une méthode simple et connue pour la détermination de la courbe de transmission consiste à introduire comme signal d'entrde, une sinusoïde de frdquence f (exprimée en hertz, ' nombre de vibratiow sinusoïdales par seconde) et d'ampli- tude « a **m** et de mesurer à la sortie de la chaine I'amplitude

**«a' »** transmise; le rapport  $\frac{a'}{a}$  donne le coefficient de transmis-

**sion** pour la fréquencef. En faisant varier d'une **manière** discrhte<br>la fréquence, il est possible de connaltre, point par point, la courbe de transmission.<br>C'est ce qu'on appelle la Fonction de Transfert.

Comment ces notions, bien assimilées par les mélomanes, euv vent-elles être transposées aux professionnels et amateurs de la photographie?

#### **112 Transmission des images**

On s'est **intéressé** à l'étude de la transmission de l'image<br>d'un objet complexe et l'on s'est aperçu que l'instrument d'optique se comporte comme un filtre à l'égard des diffdrentes composantes sinusoidales présentes dans l'objet. De même qu'un son peut **être** détomposé en une **infinité** de composantes sinusoidales par rapport au temps (fréquence temporelle) un

objet optique peut être représenté par l'ensemble d'une infinité de composantes sinusoïdales dans le plan objet. On a affaire à des composantes présentant **différentes** fréquences spa-*B* des composantes présentant différentes fréquences spa- tiales (nombre de traits ou de cycles par millimétre) et I'instrument d'optique **présente,** pour chacune d'elles, un facteur de transmission qui **dépend** de cette fréquence spatiale.

Prenons un exemple : soit une mire & créneaux, c'est-&-dire une mire constituée par la juxtaposition de traits blancs et . noirs d'égale largeur. C'est un objet simple et connu des photographes mais compleke du point de vue mathématique. Si « p » est le pas de la mire exprimé en **millimètres**, sa fré-<br>quence fondamentale est :

$$
\mu_{mm}-1=\frac{1}{p_{mm}}
$$

**Du** point de vue mathématique, la mire & créneaux s'exprime ' par sa décomposition en série de Fourier, c'est-à-dire en com-<br>posantes sinusoidales, par une expression de **la** forme :

$$
\frac{4}{\pi}(\sin \mu + \frac{1}{3}\sin 3 \mu + \frac{1}{5}\sin 5 \mu + \ldots + \frac{1}{n}\sin n \mu)
$$

Pour que l'image de cette mire A créneaux formée par l'ob-Pour que l'image de cette mire A créneaux formée par **l'ob-**<br>jectif soit conforme **à** l'objet, il est nécessaire que les **diffé-**<br>rentes fréquences qui la composent seient toutes transmises et ceci sans atténuation. Ce qui n'est jamais le cas puisque l'objectif est un filtre de fréquences.<br>Que va-t-il se passer? ,

a) Tout d'abord l'objectif **étant** un filtre de fréquences spa-<br>tiales, toutes les fréquences ne seront pas transmises puisque<br>I'objectif ne transmet pas au-delà de sa fréquence de coupure **(b).** Par conséquent, dans le meilleur cas, la mire à créneaux image, aura un développement en série limité à la fréquence de coupure c'est-à-dire, de la forme :

$$
\begin{bmatrix} \sin \mu & \mu + \frac{1}{3} \sin 3 \mu + \frac{1}{5} \sin 5 \mu + \cdots + \frac{1}{n} \sin n \mu \end{bmatrix}
$$

avec n µ ≤ µ c<br>b) Ensuite, et c'est plus grave, les différentes fréquences<br>transmises par l'objectif subissent des atténuations différentes pour chaque fréquence puisque l'objectif n'a pas une courbe de transmission uniforme et en réalité l'image de la mire à créneaux sera représentée par un développement en série de<br>la forme :

1a forme :

\n
$$
\frac{4}{\pi} \left[ \int \sin \mu + k_{\mathbf{s}} \frac{1}{3} \sin 3 \mu + k_{\mathbf{s}} \frac{1}{5} \sin 5 \mu + \dots k_{\mathbf{n}} \frac{1}{n} \sin \mu \eta \right]
$$
\nOn voit alors, par comparaison avec l'expression mathéma-

tique de la mire à créneaux-objet, que son image aura un aspect différent puisque chacune des composantes sera transmise avec un coefficient k variable en fonction de la fréquence spatiale.

La remarque **a** a **o** introduit la notion **a** de pouvoir separateur **»** de l'objectif, la remarque « b » celle de transfert de contraste. Ce qui en d'autres termes, peut être exprimé par :<br>a les hautes fréquences donnent les **détails** et les basses fréquences le contraste **B.** 

Reprenons l'exemple de la mire à créneaux :

La fig. 1-1 représente la répartition de luminance d'une mire **a** créneaux en fonction de **l'espace.** 

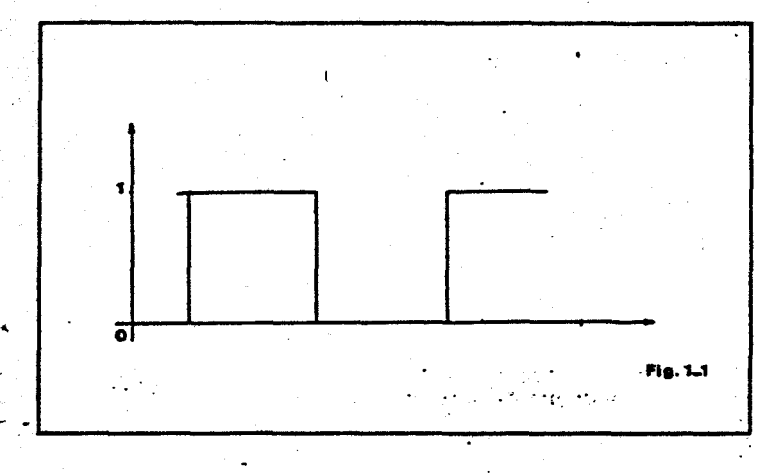

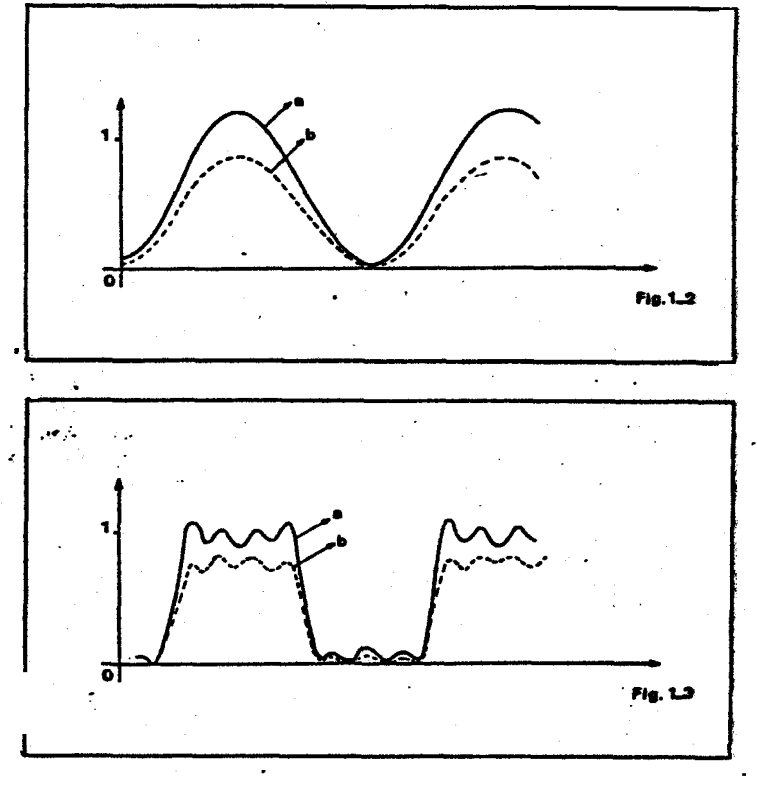

La fig. 1-2 représente :

C a) l'image que donnerait un objectif dont la fréquence de<br>**¿coupure** serait inférieure à 3 **II**;

b) ce que donne réellement comme image un objeétif dont<br>la fréquence de coupure est inférieure à 3 p et dont l'atténuation pour la fréquence **µ** est **k.**<br>\_ La fig. 1-3 représente :

- a) i'image que donnerait un objectif dont la fr4quence **da**  &oupure serait infbrieure & 7 **ci;** 

**i** b) ce que donne réellement comme image un objectif dont<br>**la** fréquence de coupure est **inférieure** à 7 **µ** et dont **l'atténuation . .**<br>pour les fréquences **µ,** 3 **µ** et 5 **µ** est de k<sub>1</sub>, k<sub>a</sub> et k<sub>5</sub>. Le contra\* pour les fréquences  $\mu$ , 3  $\mu$  et 5  $\mu$  est de  $k_1$ ,  $k_2$  et  $k_3$ . Le contra\* est plus faible.

On voit que ces **images** ne sont pas semblables à t'objet et<br>que pour avoir la plus grande similitude possible entre **l'objet** que pour avoir la plus grande similitude possible entre **l'objet**<br>et l'image, il faut d'une part que la fréquence de coupure soit<br>**élevée,** mais aussi, pour le contraste restitue dans **l'image** soit le meilleur possible, que les coefficients  $k_1$ ,  $k_2$ . soient les

plus voisins possible de **1.**<br>Comment, en optique, **o**eut-on mesurer ce **coefficient** k?<br>En mesurant **la** fonction **C**e transfert optique; et ce sera un moyen de choix puisqu'elle permettra d'avoir accés à la fois à la **résolution** maximum et au transfert de contraste.

#### **II<u>I. - FONCTION</u> DE TRANSFERT OPTIQUE**

#### **111.1. Définition de la F.T.O.**

Rappelons **brièvement** que la Fonction de Transfert Optique<br>(F.T.O.) d'un systéme optique est la transformée de Fourier<br>de la répartition des éclairements dans l'image d'un point. de la répartition des éclairements dans l'image d'un point.<br>Cette fonction de transfert est, en **général,** une fonction com-<br>plexe dont le module **représente** la Fonction de Transfert de Modulation (contraste de I'image) et l'argument, la Fonction de Transfert de Phase (déplacement de l'image par rapport à sa position théorique).

#### $F(\mu) = M(\mu) \exp \{-j \Phi(\mu)\}$

Bien *évidemment*, la Fonction de Transfert Optique n'est valable, de par sa définition, que si le système optique considéré

est **linéaire** et **isoplanétique.**<br>Par système linéaire, on entend un système tel que l'image de

la superposition de deux objectifs distincts est identique à la superposition des images de ces deux objets formées dans les mêmes conditions.<br>- Par **système** isoplanétique, on entend un **système** tel que la

**t** 

**\*réponsé** image-d'un point est indépendante, de la position du<br>point dans l'espace objet.<br>\* Ces conditions de validité de la fonction de transfert **étant** 

Ces conditions de validité de la fonction de transfert étant eces conditions de validité de la fonction de transfert étant<br>**acquises,** deux principes de mesure peuvent être utilisés.<br>L'Iun fait appel a la mesure de la surface d'onde au niveau<br>de la pupille (par **interférométrie)** do

de la pupille (par **interférométrie)** dont la fonction **d'auto-**<br>corrélation permet d'obtenir la fonction de transfert.<br>**- L'**autre nécessite de faire l'analyse de l'image d'une fente

objet puis, soit la convolution directe par une mire à trans-<br>parence sinusoïdale, soit le **calcul** de la Transformée de Fourier pour obtenir la Fonction de Transfert.

#### Soécifications :

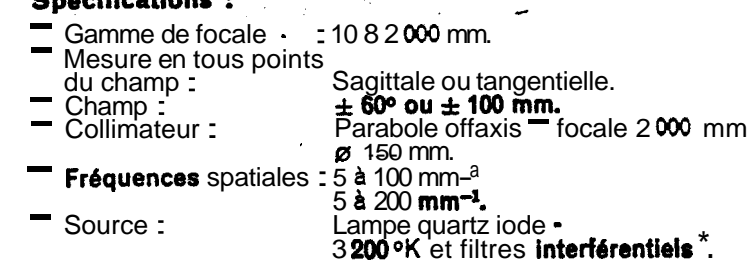

De plus, l'ACOFAM permet les mesures classiques telles que longueur focale, astigmatisme, aberration chromatique et observation au point lumineux. Aussi, I'ACOFAM peut *Btre* 

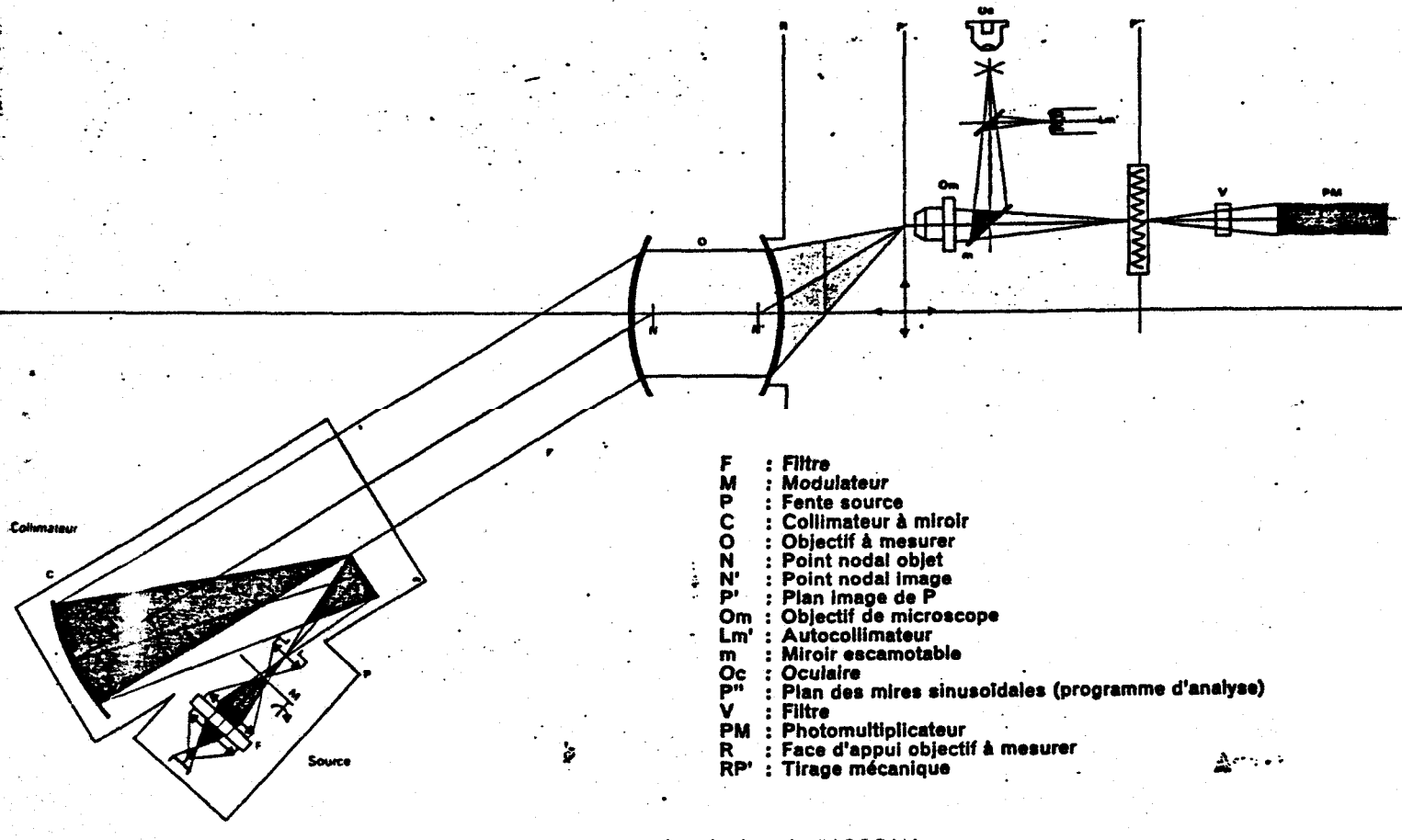

**Fig.** 3 - Schbma de principe de **rACOFAM** 

La définition de la Fonction de Transfert ainsi donnée, com-<br>ment d'un point de vue pratique pourra-t-on la mesurer? De<br>la même manière qu'en électro-acoustique (II.1.). Le signal la même manière **qu'en électro-acoustique (II.1.).** Le signal<br>**d'entrée** est constitue par une mire à transparence sinusoïdale de fréquence spatiale **p** et d'amplitude a a **n.** L'objectif en forme l **-1** 

une image d'amplitude a a' **B.** Le rapport a' donne le coefficient de transfert pour la fréquence p.

Ce principe de mesure est utilisé dans l'ACOFAM (fig. 2)<br>**développé** par la SA. MATRA (sous licence **ANVAR).** 

#### " **111.2. Description de I'ACOFAM**

Une fente fine est placée au foyer d'un collimateur. Le sus-<br> **tème** optique à mesurer en forme une image dans son pan<br>
focal. Cette image est ensuite projetée sur une mire sinusoïdale animée d'un mouvement de translation. Le récepteur fournit un signal proportionnel au flux transmis à l'électronique de mesure. Les valeurs de la F.T.M. sont fournies sous forme analogique ou digitale (fig. 3).

considéré comme un banc de mesure classique qui peut égale-<br>ment effectuer la mesure de la F.T.M. ou comme un banc photdlectrique qui peut également &re utilisé pour **les**  mesures traditionnelles. Les deux séries de mesure **étant**  effectuées dans les mêmes conditions.

L'importance du domaine IR. a nécessité l'étude et la réalisation de sous-ensembles *b* adapter *h* I'ACOFAM pour Btendre son domaine d'utilisation.<br>De nombreux appareils ont été vendus dans le monde et

De nombreux appareils ont été vendus dans le monde et<br>sont utilisés en Europe, en Russie, en Chine, au Japon et aux<br>USA, tant chez les constructeurs de systèmes optiques que U.S.A. tant chez les constructeurs de **systèmes** optiques que<br>chez les utilisateurs.

Conçu à l'origine pour l'utilisation au laboratoire, I'ACOFAM, parce que trop sophistiqué, ne pouvait être utilisé comme **appareil** de **contrôle** de **production** et MATRA a **développé un** .<br>appareil simplifie l'ACOMAT.

<sup>&</sup>lt;sup>e</sup> La température de 3200 °K est celle de la lampe halogène<br>utilisée. Des filtres compensateurs permettent d'obtenir la courbe S **(1)** correspondant. *B* la lumibre du loyr ou *8* **k** lumière 8 cielle.

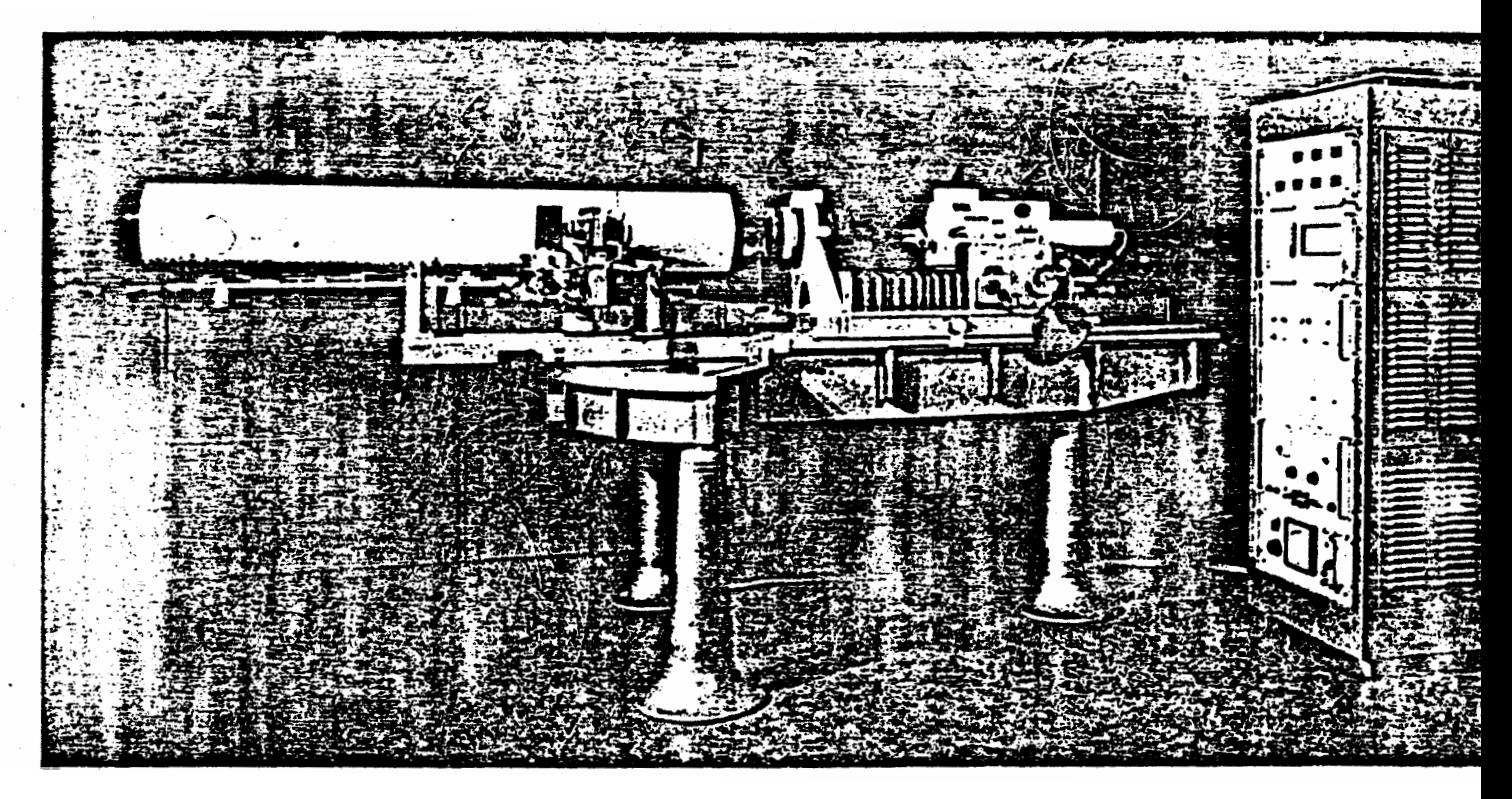

Fig. 2 - Vue générale de l'ACOFAM

#### **111.3. L'ACOMAT**

Le **problème** qui se pose au niveau du **contrôle** de production<br>est différent de celui du **contrôle** de laboratoire. En effet, si I'ACOFAM a pour but de mesurer la FTM, avec précision et pour l'ensemble des paramétres dont elle dépend, l'ACOMAT

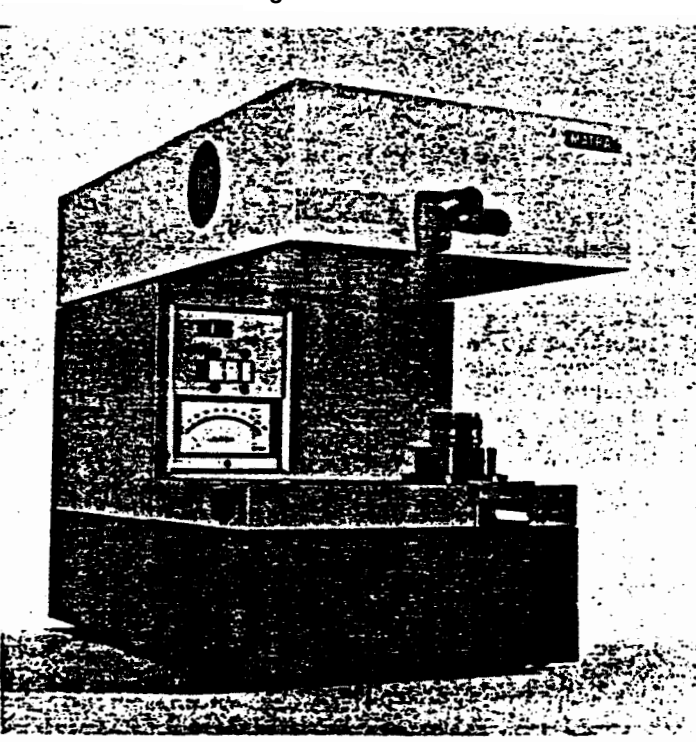

**Fig. 4** - **L'ACOMAf** 

**a** pour but de comparer la **qualité** de l'image **formée** par **t**<br>objectif à tester à celle de **l'imaif**e formée dans les **même**<br>conditions par un objectif de **réference. Il** utilise le mên principe de mesure de la F.TM. **(fig.** 4).<br>Une fente fine est placée au foyer d'un collimateur. L'ob**ie**c

**1 increase to the est place au foyer d'un collimateur. L'objecture d'un collimateur. L'objecture d'un contrôler en forme une image dans son plan focal. Cet** image est **projetée** par un objectif de microscope sur un **rése**r .tournant qui module la lumiére. Après détection et ampli cation, le signal est filtré pour sa fréquence fondamentale son premier harmonique. Aprés normalisation, le signal **e**  envoyé soit à un indicateur, soit *b* un voyant lumineux ma, mum-minimum qui peut être ajusté. Pour les mesures en al lier, les indicateurs lumineux sont ajustés par comparaise.<br>avec un objectif connu considéré comme objectif de référence<br>Spécifications :

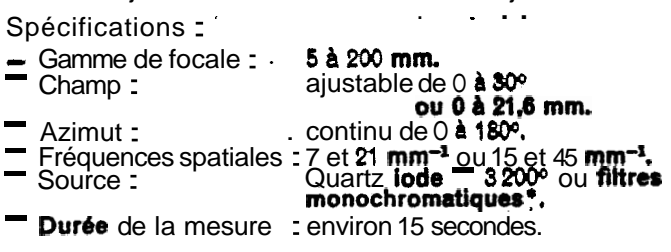

Un effort tout particulier a été apporté pour rendre l'ACOMA reproductible et d'un maniement rapide.

Un einort tout particulier a **ete** apporte pour rendre **i ACUMA**<br>reproductible et d'un maniement rapide.<br>**The productible** puisqu'il s'agit d'un comparateur dont but n'est pas de mesurer la **F.T.M.** d'un **objectif** mais se ment de comparer la mesure de contraste d'un objectif **à** ce d'un étalon (parfaitement connu par mesures sur ACOFAI mesuré dans les mêmes conditions.

Rapide puisqu'il s'agit d'un appareil devant trouver place dans la **chaine** de fabrication **série** ou en cours **contrôle** final.

 $*$  Le température de 3 200 °K est celle de la lampe haloge. **utiHsée.** Des **tilires** compenseteum permeneni dobtenir **k** ooun <sup>S</sup>**0)** correspondant à **k** lumiare du fwr ou à *le* lumiare **arii**  cielle.

#### IV.1. Paramètres dont dépend la F.T.M.

**IV.1. Paramètres dont dépend la F.T.M.**<br>La fonction de transfert dépend de nombreux paramètres : La ronction de transfert depend de nor<br>**F.T.M.** = f ( $\mu$ , **N**,  $\Delta x'$ , **R** ou  $\overline{T}$ ,  $Y'$ ,  $\psi$ ,...) où  $\mu$  est la fréquence spatiale.<br>**N l'ouverture** numérique,

قۇرۇش سەھەرد∓ئە<br>بەر ئاسا#دىن ئارادۇر

- 
- la longueur d'onde.

 $\sum_{i=1}^{n}$ 

- Δ x'<br>Υ' la défocalisation,
- la position dans le champ, l'azimut
- W Ř, T, direction sagittale ou tangentielle.

Si donc, on veut connaltre en **détail,** la qualité d'un système<br>optique, on se trouve en **présence** d'un nombre **considérable**<br>de courbes de F.TM

Supposons que nous voulions mesurer un objectif de photo-<br>graphie.<br>Nous pouvons fixer par exemple : 3 ouvertures, 4 longueurs

d'onde (3 monochromatiques et 1 **lumière** blanche). - **5** plans images : meilleur plan sur l'axe et 2 plans de part

et d'autre.

- 7 points du champ : 3 de part et d'autre de l'axe optique<br>pour 2 directions sagittale et tangentielle.<br>On s'aperçoit que l'ensemble de ces mesures représente<br>840 courbes de F.I.M. en fonction de la fréquence spatiale. B est certain que s'il s'agit d'un prototype d'objectif, ce nombre devé de courbes peut être jugé nécessaire. Mais que se passe-'<br>t-il si l'on veut comparer 2 objectifs? On est alors en présence de 1 680 courbes et il est impossible de faire un choix. Il est tionc nécessaire de rechercher une méthode simplifiée d'une part et ensuite de définir un mode de présentation des courbes **simplifié** permettant de comparer 2 nombres (ce qui serait **l'idéal)** ou tout au moins un nombre limité de **courbes, d'autr**e<br>**part.** 

#### **iV.2 Méthode sirnplifide**

Depuis de nombreuses années, la norme AWAR est utilisée. Elle permet de qualifier par un nombre unique le pouvoir de résolution moyen dans tout le champ de I'objectif. Pour cela, on divise le champ image de l'objectif à évaluer en un nombre n de zones limitees par des cercles concentriques au centre du champ. La résolution est mesurée au centre de chacune de ces zones et **pondérée** par un nombre qui est le rapport de la surface de la zone **considérée** At à la surface totale A du champ utile. Afin de tenir compte de l'astigmatisme, on mesure<br>la résolution suivant les 2 directions, sagittale (Ri) et tangentielle **(Ti).**<br>L'AWAR est alors **défini** par

$$
AWAR = \sum_{i=1}^{i=n} \frac{A_i}{A} \sqrt{R_i \times T_i}
$$

L'utilisateur a donc ainsi la possibilité de **pondérer lui**même les différents points du champ en fixant 8 chacune des zones un poids différent. Ce qui est très important et renforce l'intérêt de l'AWAR, est qu'un seul nombre permet de repré-<br>senter l'ensemble du champ.

**senter l'ensemble** du champ.<br>En partant de la **même idée,** nous l'avons **transposée** en utilisant non plus la résolution mais la modulation en fonction de la fréquence spatiale. C'est-&-dire que pour chacune des fréquences spatiales utilisées, l'AWAM permet de quaiifier par un nombre unique le facteur de modulation moyen dans<br>tout le champ de l'objectif.

$$
i = n
$$
  
\n
$$
AWAM = \sum_{i=1}^{n} \frac{A_i}{A} \sqrt{M_{xi} \times M_{ri}}
$$

Chaque plan image peut donc Atre représenté par une seule courbe AWAM (F.TM. **pondérée** en **fonction** de la **fréquence**<br>spatiale).

En fonction de la défocalisation, la courbe AWAM la plus haute correspond alors au plan de mise au point où la F.T.M. moyenne est la plus élevée, compte tenu du critbre de pondé-<br>ration choisi.

Si I'on revient *B* l'exemple du paragraphe IV.1.. on a vu qu'il fallait environ 840 courbes de F.T.M. par objectif. En utilisant I'AWAM on aura seulement 12 courbes correspondant à 3 ouvertures et 4 longueurs d'onde.

Depuis longtemps dejh, PHOTO-REVUE présente des resultats de mesure d'objectifs de fabrication courante. Nous avons simplifie encore plus la méthode de mesure en ne prenant que 4 points dans le champ (dont 2 symdtriques par rapport à l'axe optique pour s'assurer de la **symétrie** de l'image<br>c'est-&dire <sup>du montage correct des **différentes** lentilles cons-<br>tituant l'objectif). De plus, nous n'effectuons les mesures que</sup> pour la **lumière** blanche (3 200 °K **lumière** du jour) et dans un seul plan qui correspond à la meilleure mise au point au centre du champ (cas général d'utilisation des objectifs sur les appareils modernes).

L'ensemble de ces mesures correspond cependant  $\triangle$ 27 courbes (9 par ouverture) et il aurait été impossible de vous présenter un si grand nombre de courbes par objectif. L'intérêt de I'AWAM est évident, puisque 3 courbes seulement sont résentées et correspondent à 3 ouvertures numériques difrentes.

#### **V.** - **INTERPRÉTATION DES RÉSULTATS**

De même qu'en électro-acoustique, la bande passante, c'est-&dire les limites extrêmes de transmission des fréquences, ne suffit pas pour définir la qualité de la chaîne, en optique la frequence de coupure ou **a** pouvoir de résolution **JB**  ne suffit pas pour définir la qualité de l'image.

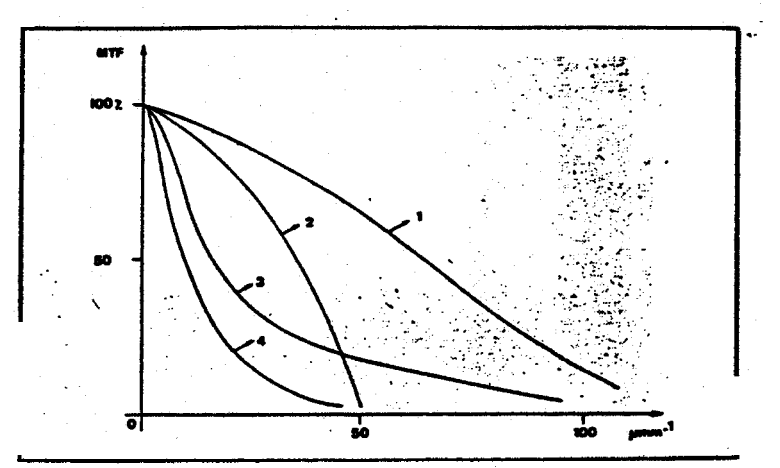

. Fig. 6 - Exemple de courbes FTM de 4 objectifs

La figure 5 représente la courbe de F.TM. de 4 objectifs. Les objectifs 1 et 3 ont un pouvoir de résolution élevé tandis que les objectifs 2 et 4 ont un pouvoir de résolution élevé tandis que spatiales une bonne F.TM Par contre les objectifs 1 et 2 ont pour les basses fréquences

Incontestablement I'objectif 1 est le meilleur et les images présenteront un contraste et une résolution excellente.

Par contre les objectifs 3 et 4 donneront des images mal contrastées avec une meilleure définition des détails pour<br>l'objectif 3. I'objectif 3<br>Il ne faut cependant pas oublier qu'au-dela de 40 mm<sup>-1</sup> les

films courants ne restituent plus d'information; par consequent, l'objectif 2 sera excellent et de toute façon bien meilleur que l'objectif 3 bien aue son pouvoir de résolution soit beaucoup plus faible.<br>En utilisant comme

de résolution. on aurait classé les objectifs dans l'ordre 1,3 à de résolution. on aurait classé les objectifs dans l'ordre **1, 3 à**<br>égalité, puis assez loin 2, 4 alors qu'en fait il faut les classer<br>dans l'ordre 1, 2 puis assez loin 3 et 4

L'utilisateur d'un système optique devra se souvenir au moment du choix de **l'objectif** que les hautes fréquences<br>(souvent bien **inférieures** à la fréquence de coupure) donnent<br>les détails mais que ce sont les basses fréquences qui son<u>t</u> de responsables, puis assez loin 2 4 abres dube<br> **égalité,** puis assez loin 2 4 **abres** qu'et<br>
dans l'ordre 1, 2 puis assez loin 3 et<br>
L'utilisateur d'un **système opt**ique<br>
moment du choix de **l'objectif** que<br>
(souvent bie

Mode d'emploi du programme XSPECT

- Démarrage : Activer LOLITA Activer le programme XSPECT Répondre sur la TEKTRO : **No** du film étudié **No** du cliché Pas d'échantillonnage utilisé lors de la numérisation. - Ordres LS et LC : Répondre sur la TEKTRO : <sup>o</sup> du fichier sur la bande (part,. de O) NO de colonne de départ **Mo** de ligne de départ Taux de sous- échantillonnage - Ordre ES **t** Répondre sur la **TRIM** *<sup>t</sup>* positionner le curseur en utilisant les touches de fonctions suivantes: fonctions suivantes :<br>
(0 à 3 : zoom centré<br>
12 à 15 : décadrage de<br>
29 : lecture des<br>
30 : pas de point<br>
Autre : retendre l'é **<sup>12</sup>**à **15** : décadrage de l'image **29 t** lecture des coordonnées curseur 30 : pas de point à désigner 30 : pas de point à désigi<br>Autre : retendre l'élastique La prise en comte par le programme des touches 29 et **30** alaccompagne d'un son. - Ordre EC : M8me opération, mais après l'introduction de chaque point du spectrogramme, il faut introduire sur la TEKTRO soit la longueur d'onde correspondante eoit O. - Ordre SB : Après le tracé du spectre brut de la source étudiée, choisir un ordre (A,B,C,D) et le faire précéder du signe + ou - selon qu'il s'agit d'un ordre positif ou négatif (sans objet dans l'état actuel). - Ordre CC : Après visualisation à pleine résolution de la sour-

ce de calibration, la désigner finement avec le

curseur, comme en EC.

Après visualisation à pleine résolution de chaque point de calibration du spectre, procéder de même.

- Ordre SF : Après visualisation à pleine résolution de la source étudiée, la désigner finement avec le curseur, comme en ES.

> Après visualisation à pleine résolution de l'ordre choisi, affiner la position de la ligne polygonale en agissant sur le manche à balai et les touches de fonctions suivantes :

> > **<sup>O</sup>**à <sup>3</sup>: zoom centré

**12** à 15 : décadrage de l'image<br>23 : remplacement du sommet le plus proche

27 : introduction d'un nouveau sommet en-

tre les deux plus proches -

**<sup>29</sup>**: fin des modifications

**31 g** validation de la dernière modification.

Sur la TEKTRO, répondre si **l'on** désire ou non sous-Sur la TEKTRO, répondre si l'on désire ou non sous-<br>
traire le fonds de l'image : 0 = pas de **soustraction**<br>
1 : soustraction **d'un côtés**<br>
2 : soustraction des 2 côtés

Désigner sur la **TRIM** le fonds, à l'aide du manche à

balai et des touches de fonctions suivantes :

**<sup>30</sup>**: visualisation de la (des) **ligne(8)**  désignée(s) aesignee(5)<br>29 : validation et fin d'opération

Remarque : Pour effectuer un changement de bande magnétique, donner la commande LS ou LC avec un **No** de fichier Bgal **B -1,** 

#### **Gestion des clichés et des bandes**

**Les rouleaux de pellicule doivent &tre découpés en tronçons de**  25 **cm pour pouvoir &tre numérisés dans l'0ptronics. Un système de marquage physique de ces tronçons a été mis en oeuvre, pour éviter le risque de les mélanger.** 

**A chaque rouleau est affecté un numéro en hexadécimal** à **partirde '8000', et ce numéro est perforé** à **l'aide d'une pince A tierce dans les trous qui bordent chaque tronçon de ce rouleau. Ce procédé permettra de gérer plus de 32000 rouleaux sans ambiguxté... Actuellement, 8 rouleaux sont disponibles** :

- **4 développés au CNES (calibration et gendarmerie).**
- **1 de la gendarmerie de Saumur (pas de spectre intéressant).**
- **2 constituant une série de sources.lumineuses pho**tographiées de nuit à Paris.
- **1 contenant des photographies de mires destinees**  à **évaluer la chafne optique.**

**Les bandes magnétiques contenant les images digitalisées sont gérées avec l'information sur l'identification des clichés correspondants et sur les conditions de numérisation.** 

Actuellement, un total de 6 bandes, contenant 33 fichiers images, **est disponible** à **llETCA.** 

digital design

AUVIDULIS - ZA. ORSAY-COURTABOEUF<br>AVENUE DE L'OCEANIE - B.P. 90 - 91943 LES ULIS - CEDEX<br>TEL. : (6) 928.01.31 - TELEX : 692344 AUVULIS

 $\mathbf{r}$ 

**ANNEXE 7** 

11 JANVIER 1982 - JML/MP

PROPOSITIONS COMMERCIALES

N° 801.824 & 801.825

"E.T.C.A. "/M.LOUANGE

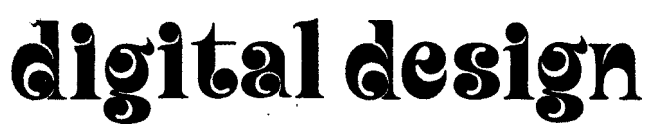

**AWIDULIS** - **ZA. ORSAY-COURTABOEUF AVENUE DE L'OCEANIE** - **B.P. 90** - **91943 LES ULIS** - **CEDEX TEL.** : **(6) 928.01.31** - **TELEX** : **692 344 AUWLIS** 

**Destinataire** : **E.T.C.A.** 

PROPOSITION

**P** 

N° 801.824

Prière de rappeler ce numéro dans votre correspondance.

JML/MP

**A** l'attention de Monsieur LOUANGE

**Date 11** Janvier **1982** 

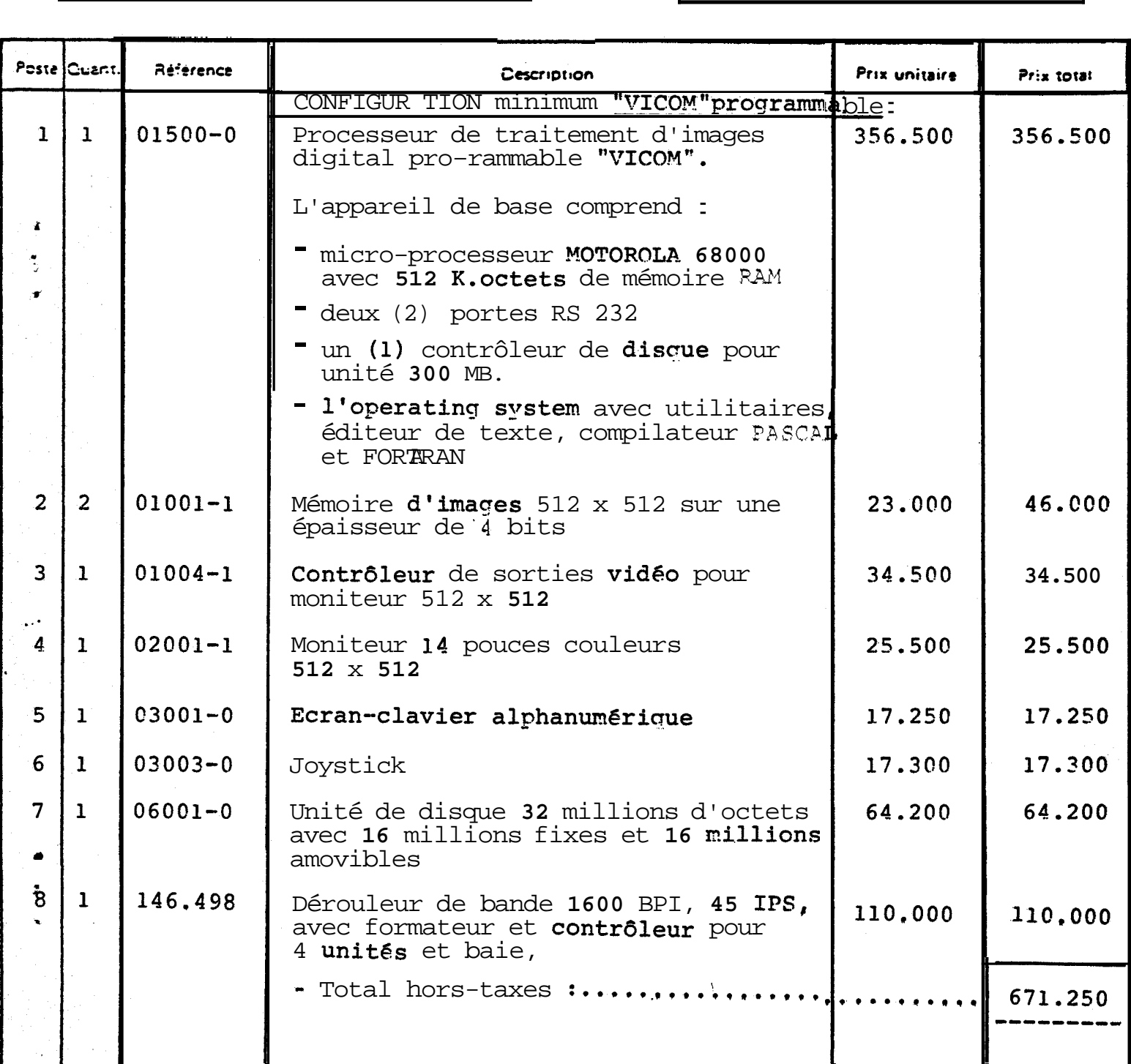

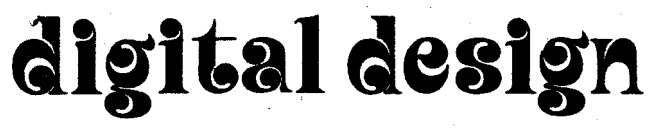

AUVIDULIS - **Z.A.** ORSAY-COURTABOEUF AVENUE DE L'OCEANIE - **B.P. 90** - **91943** LES ULIS - CEDEX TEL. : **(6) 928.01.31** - TELEX : **692** 344 AUWLIS

**Oestinataire: E.T:C.A.** 

**A l'attention de Monsieur LOUANGE** 

PROPOSITION

**r** 

Nº 801.825

- **Prière oe raoocler ce numirc**  dans votre correspondance. **JML/MP** 

**O~te 11 Janvier 1982** <sup>1</sup>

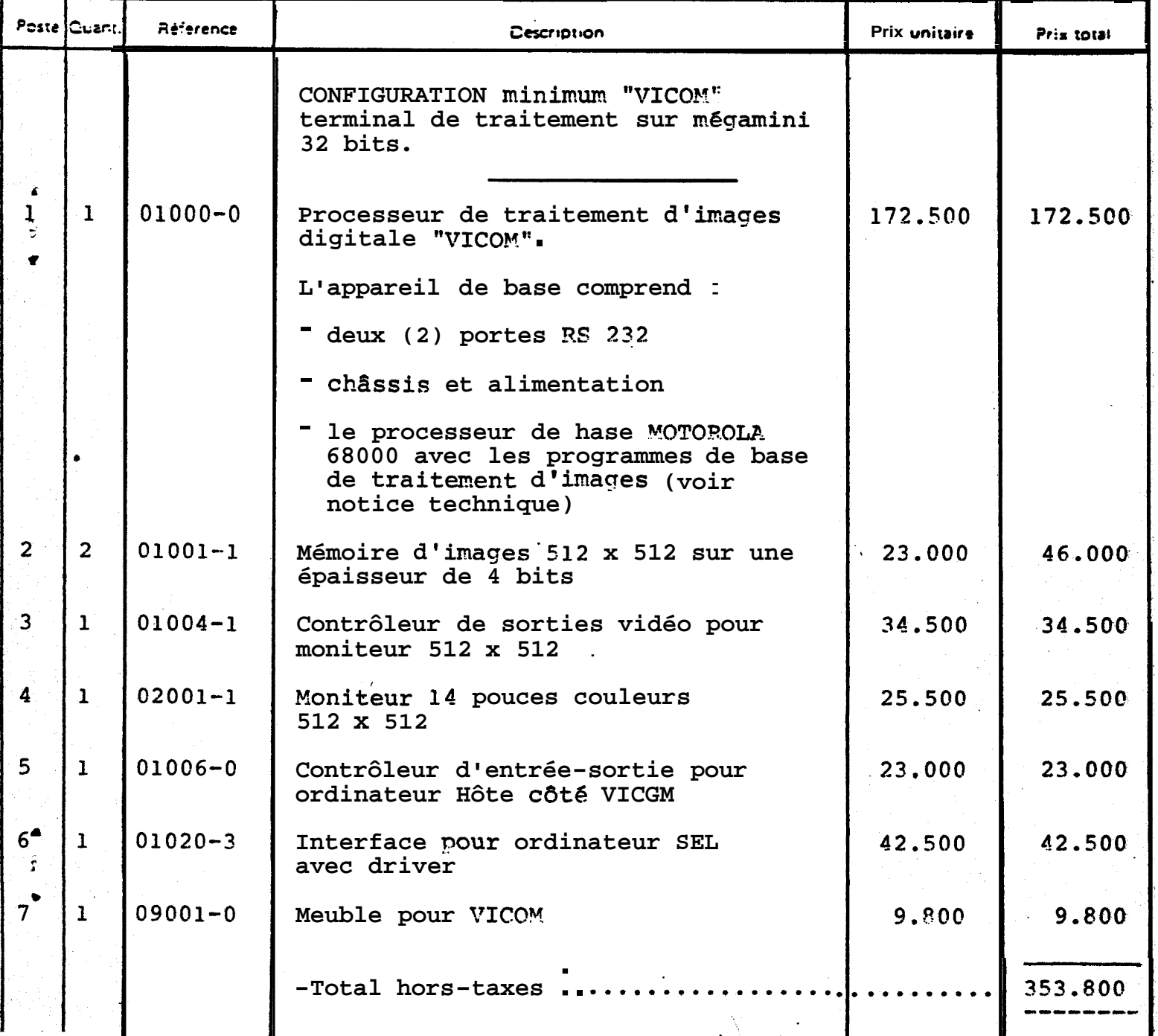

SIEGE SOCTAL: 116 ALLEE DES FOURS BLANCS 91190GD SUR YVETTE SA AU CAPITAL DE 100.000F - RC CORBEIL 321 411 399 - CODE APE 2914 - SIRET 321 411 399 00017

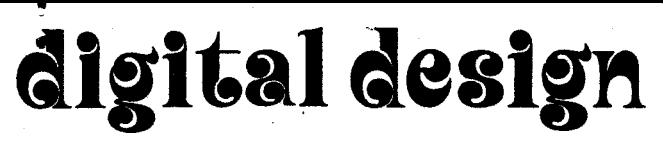

AUVIDULIS - Z.A. ORSAY-COURTABOEUF AVENUE DE L'OCEANIE - B.P. 90 - 91943 LES ULIS - CEDEX TEL.: (6)928.01.31 TELEX: 692344 AUVULIS

Destinataire: E.T.C.A.

A l'attention de Monsieur LOUANGE

PROPOSITION

 $N^{\circ}$  -

Prière de rappeler ce numéro :dans votre correspondance.

JML/MP

Date 11 Janvier 1982

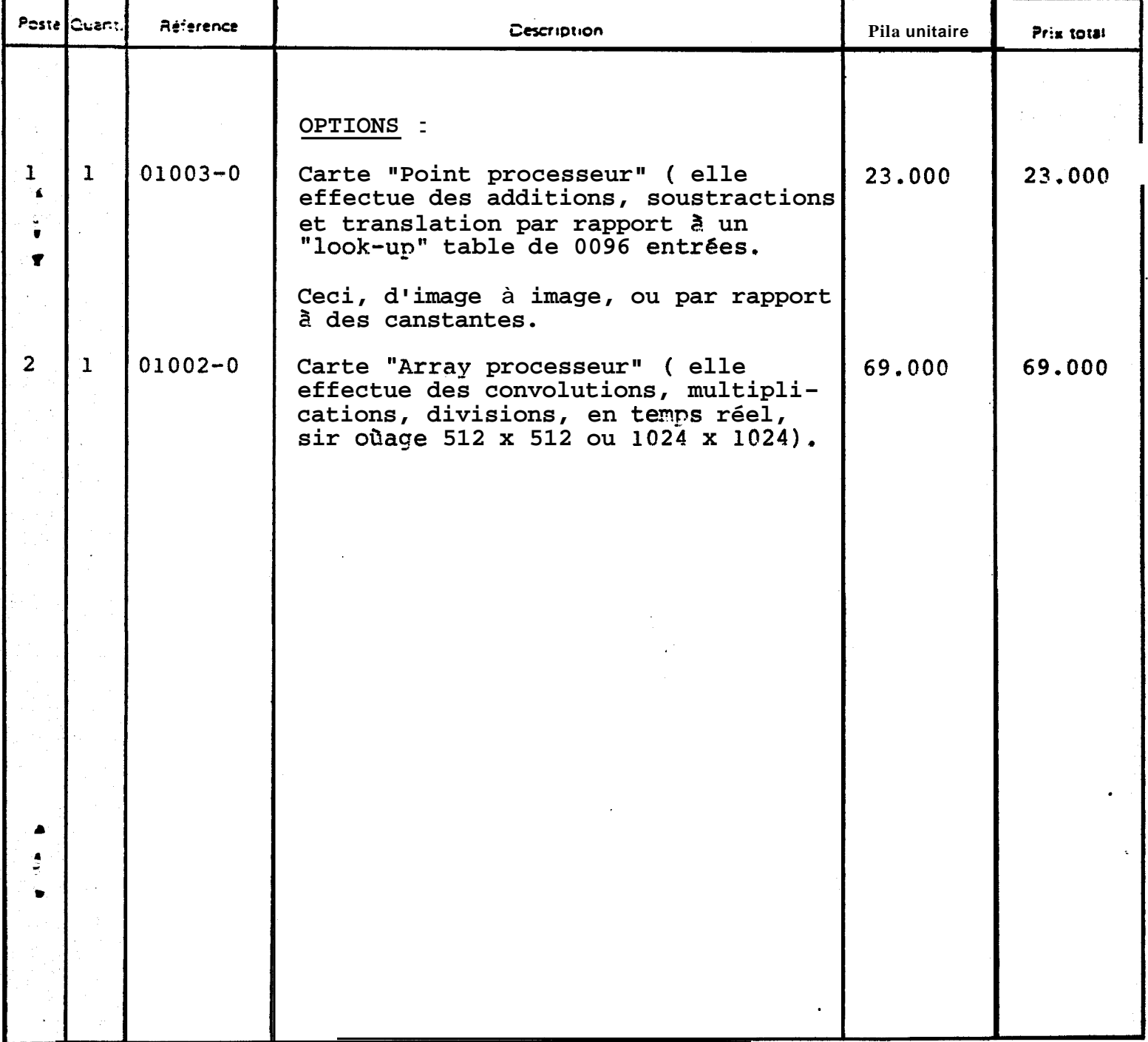

SIEGE SOCIAL: 116 ALLEE DES FOURS BLANCS. 91190 GIF SUR YVETTE SA AU CAPITAL DE 100.000F - RC CORBEIL 321 411 399 -CODE APE 2914 - SIRET 321 411 399 000 17